# Oregon School-Based Health Centers

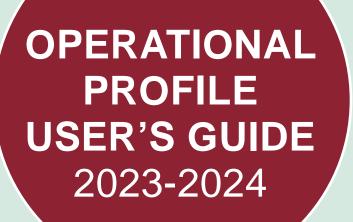

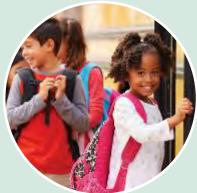

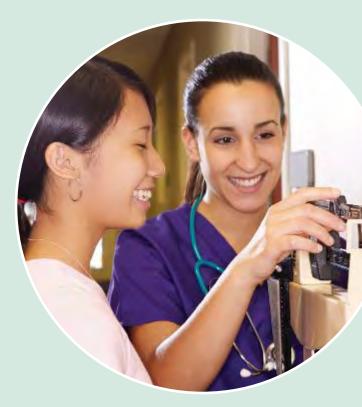

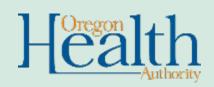

PUBLIC HEALTH DIVISION School-Based Health Center Program

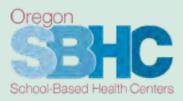

#### Table of Contents

| Operational Profile – Why, Who & When                       | 3   |
|-------------------------------------------------------------|-----|
| Helpful Hints Before You Begin                              | 4   |
| Where to start: Logging In                                  | 5   |
| Updating SBHC Information                                   | 6   |
| Updating SBHC Operations and Hours of Operation Information | 8   |
| Staff of an SBHC                                            | 9   |
| Creating New Staff Records                                  | 111 |
| Editing Existing Staff Records                              | 12  |
| Shift Hours of an SBHC                                      | 18  |
| Removing Staff from the Operational Profile                 | 20  |
| Comprehensive Pediatric Health Care Services                | 211 |
| Certification Waivers                                       | 22  |
| Key Performance Measures (KPM)                              | 25  |
| Physical Health Revenue Information                         | 29  |
| Mental Health Revenue Information                           | 36  |
| Mental Health Revenue Entry for Outside MH Agencies         | 39  |

# Operational Profile – Why, Who & When

#### Why have an Operational Profile?

To start, FILLING OUT THE SBHC OPERATIONAL PROFILE IS A REQUIREMENT FOR CERTIFICATION. In addition to being a requirement, the profiles provide vital information that serves many purposes including:

- Demonstrate that SBHCs are meeting the Standards for Certification, including:
  - Staffing roles and shifts
  - Hours of Operation
  - Key Performance Measures (KPM)
  - Financial Annual Revenue
- Enable the State Program Office (SPO) to answer questions from legislators or partners regarding information such as:
  - Patient Centered Primary Care Home (PCPCH) status
  - o The number of centers with Youth Advisory Councils/Committees
  - The number of centers with Dental Providers, etc.

#### Who is responsible for filling out the Operational Profile?

Each SBHC Site Coordinator is responsible for the content of their Operational Profile(s) as a requirement for SBHC Certification.

#### When to fill out the Operational Profile?

- <u>Before initial certification</u>: Prior to initial certification verification site visit.
- <u>After initial certification October 1<sup>st</sup> Deadline</u>: Concurrent with the start of each school year, sites are required to have their Operational Profiles up to date by October 1<sup>st</sup> each year.
- <u>As changes occur throughout the year</u>: Changes in staffing, hours, or other information occur throughout the year; sites are required to keep their Operational Profile up to date. *Key Performance Measure and Financial information is only submitted once a year by the October 1<sup>st</sup> deadline.*
- Prior to the verification site visit

#### State Program Office – Operational Profile Audit Process

After the October 1<sup>st</sup> deadline the SPO will audit the Operational Profiles to ensure sites comply with the current Standards for Certification. Sites that are out of compliance will be notified and may be required to submit waivers. Waivers are not issued for incomplete operational profile entries and updates.

# Helpful Hints Before You Begin

Areas that need to be updated by the October 1<sup>st</sup> deadline AND throughout the year for the CURRENT fiscal year 2023-2024:

(Fiscal year = July 1<sup>st</sup> through June 30<sup>th</sup>)

- Details tab
- Operations tab
- Hours of Operation tab

- Staff tab
- Shift Hours tab
- Services tab

# Areas that are updated once a year by the October 1<sup>st</sup> deadline for the **PREVIOUS** fiscal year 2022-2023:

(Fiscal year = July 1<sup>st</sup> through June 30<sup>th</sup>)

- KPM tab
- Physical Health Billing/Revenue tab
- Mental Health Billing/Revenue tab

<u>NOTE</u>: Brand new SBHCs that are certified on or after January 1 are not required to submit KPM data for that fiscal year. SBHCs who undergo a transfer of medical sponsorship on or after January 1 are not required to submit KPM data for that fiscal year, but they will need to submit financials for whatever portion of the year they sponsored the SBHC.

#### Accuracy Confirmation Areas MUST be Completed

Once you have logged in, you will see an accuracy confirmation area at the bottom of the Details, Operations, Staff and Shift Hours tab. You *must* verify the information on those pages/tabs is fully complete and accurate by filling out the accuracy confirmation area (shown below). This area indicates you have reviewed and updated the information shown on that tab and are confirming that it is accurate. If you don't fill this area out the Operational Profile is not complete.

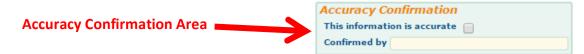

#### **Internet Browsers**

You can only use Chrome, Safari or Microsoft Edge.

#### Navigation Tip

Do not use the 'Back button' on your internet browser as it will take you out of the system. Use the buttons provided on the website.

#### Changes to the database are AUTOMATIC

Any change you make is immediately saved, even if you navigate away from the page before you are finished entering the information.

If you require any assistance or have questions, contact us at <u>SBHC.Program@ODHSOHA.OREGON.GOV</u>.

# Where to start: Logging In

Before you can log in to the SBHC data system, you must obtain your Account ID and Password from the Oregon SBHC State Program Office at <u>SBHC.PROGRAM@ODHSOHA.OREGON.GOV</u>. Login information does not change from year to year.

1. Click the link to login:

https://mchweb.oha.state.or.us/fmi/webd/

The FileMaker WebDirect screen will appear.

2. Open the SBHC Operational Profile login page by clicking the "SBHC" icon.

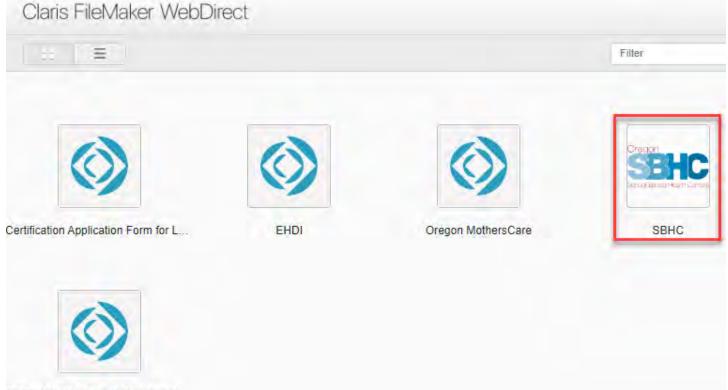

Title V Grantee Annual Plan and R...

3. Enter your account name and password and click the "OK" button.

**<u>NOTE</u>**: Use the same login information as last year.

| )pen database "S | BHC" with:   |              |   |
|------------------|--------------|--------------|---|
|                  | Annual Name  | and Bangword |   |
| Account Name:    | Account Name | and Password |   |
| Password:        |              |              |   |
|                  |              |              | _ |

# **Updating SBHC Information**

4. From the "SBHC Menu", select your desired center by clicking the "To SBHC" button.

|            | SBHCs manageable by web t | est                                                                 | Awardeny Street Bar |
|------------|---------------------------|---------------------------------------------------------------------|---------------------|
| Lists      | Name                      | System                                                              | County              |
|            | TO SBHC Pake SBHC         | zCascadia Fakey                                                     | Cascadiaq           |
| SBHC List  |                           |                                                                     |                     |
| Staff List |                           |                                                                     |                     |
|            |                           |                                                                     |                     |
|            |                           |                                                                     |                     |
|            |                           |                                                                     |                     |
|            |                           |                                                                     |                     |
|            |                           |                                                                     |                     |
|            |                           |                                                                     |                     |
|            |                           |                                                                     |                     |
|            |                           |                                                                     |                     |
|            |                           |                                                                     |                     |
| Log Out    |                           |                                                                     |                     |
|            |                           |                                                                     |                     |
|            |                           | questions, please contact the Oregon SBH<br>3HC.Program@STATE.OR.US |                     |

5. The "SBHC Detail" screen will appear with the "Details" Tab selected by default.

| Fake2                                           |                                                                                   |                    |                                                  |             |                                                                         |             | 5   | SBHC ID 754                                    |            |
|-------------------------------------------------|-----------------------------------------------------------------------------------|--------------------|--------------------------------------------------|-------------|-------------------------------------------------------------------------|-------------|-----|------------------------------------------------|------------|
| Details                                         | Operations                                                                        | Hours of Operation | Staff                                            | Shift Hours | Services                                                                | Cert Waiver | КРМ | PH Revenue                                     | MH Revenue |
| SBHC Name Falo                                  | 2                                                                                 |                    | Host Schoo                                       | l Name      |                                                                         |             |     |                                                |            |
| SBHC Info<br>Address Line 1 :<br>Address Line 2 | SBHC Physical Address<br>3221 South 31st                                          |                    | Mail Address Line<br>Mail Address Line           |             | ss 🗹 Same as                                                            | Physical    |     |                                                |            |
| 1                                               | Portland                                                                          | OR 99888           |                                                  |             |                                                                         |             |     |                                                |            |
|                                                 | 971-676-9988                                                                      | Primary            | foSystem Epic<br>Care EMR Epic<br>ealth EMR Epic |             | Bill 3rd party 🌒 Yes<br>ctronic Claim 🌒 Yes                             |             |     |                                                |            |
| Email<br>System/Media                           | Testy<br>555-555-5553<br>TS@cascadiaq.co.com<br>cal Sponsor Info<br>zCascadiaTest | Smithtest          | Edit System Info                                 | 2           |                                                                         |             |     | This second b                                  | e filled   |
|                                                 | Jenni<br>503-123-4564<br>joe@testsystem.com                                       | Willam             |                                                  |             |                                                                         |             | -   | This must b<br>out for the ta<br>considered co | ab to be   |
| Mental Health                                   | Agency                                                                            |                    |                                                  |             |                                                                         |             | 1   |                                                |            |
| Primary Contact<br>Phone                        | Oregon Mental Health<br>Pepper Potts<br>000-000-0000<br>PepperPotts@email.com     |                    |                                                  | This inf    | <b>cy Confirmation</b><br>ormation is accurate<br>ed by <sub>Test</sub> |             |     |                                                |            |
| Dental Health                                   | Agency                                                                            |                    |                                                  |             |                                                                         |             |     |                                                |            |
|                                                 | Portland State Dental Bui                                                         | ilding             |                                                  |             |                                                                         |             |     |                                                |            |

- 6. The "SBHC Info" section is where you edit physical address/mailing address, host school name, phone numbers and EMR/EHR system used by the center.
- 7. The "County Info" section contains information about your primary contact at the county. Click on the orange "Edit County Info" button to make changes to this area.
- 8. The "System/Medical Sponsor Info" section is where you edit the primary contact for the System/Medical Sponsor. Click on the orange "Edit System Info" button to make changes to this area.
- The "Mental Health Agency", and "Dental health Agency" sections contain primary contact information. When appropriate, verify this information with the outside Mental Health agency who is partnering with the SBHC.

# Updating SBHC Operations and Hours of Operation Information

10. The "Operations" tab and "Hours of Operation" tab contain information about Populations Served, current PCPCH status, Youth Advisory Council, and Hours Open for in-person Primary Care and Mental Health Services. Both tabs must be updated for the <u>CURRENT</u> service year (7/1/2023 – 6/30/2024):

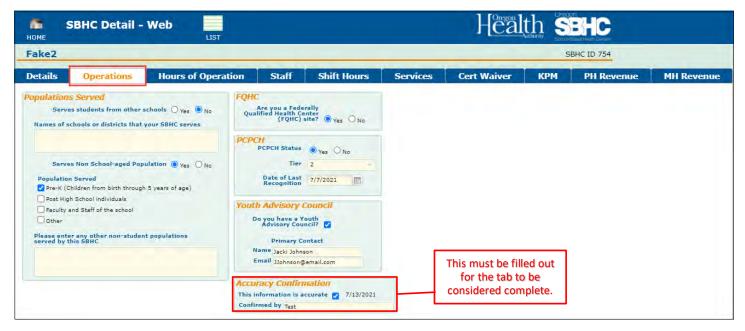

| Fake2       |            |              |                    |                |                   |          |                | S          | BHC ID 754 |            |
|-------------|------------|--------------|--------------------|----------------|-------------------|----------|----------------|------------|------------|------------|
| Details     | Opera      | tions        | Hours of Operation | Staff          | Shift Hours       | Services | Cert Waiver    | КРМ        | PH Revenue | MH Revenue |
| Primary Cal | re Hours d | of Operation | 1                  |                |                   |          |                |            |            |            |
|             | In-per     | son Hours    |                    |                | In-person Summer  | Hours    |                |            |            |            |
|             | Open       | Close        | Open During Summe  |                | Open Cl           | ose      |                |            |            |            |
| Monday      | 9:00 AM    | 1:30 PM      | O ves 🔍 No         | Monday         |                   |          |                |            |            |            |
| Tuesday     |            |              |                    | Tuesday        |                   |          |                |            |            |            |
| Wednesday   |            | 1:30 PM      |                    | Wednesday      |                   |          |                |            |            |            |
| Thursday    |            | 3:30 PM      |                    | Thursday       |                   |          |                |            |            |            |
| Friday      | 9:00 AM    | 3:30 PM      |                    | Friday         |                   |          |                |            |            |            |
| Mental Hea  | ith Hours  | of Operatio  | m                  |                |                   |          |                |            |            |            |
|             | In-per     | son Hours    |                    |                |                   |          |                |            |            |            |
|             | Open       | Close        |                    |                |                   |          |                |            | 1          |            |
| Monday      | 9:00 AM    | 1:30 PM      |                    |                |                   |          | This must be f | filled out |            |            |
| Tuesday     |            |              |                    |                |                   |          |                |            |            |            |
| Wednesday   |            | 1:30 PM      | Ac                 | curacy Con     | firmation         |          | for the tab    |            |            |            |
| Thursday    | 9:00 AM    | 1:30 PM      | Th                 | is information | is accurate 🔽 7/1 | 3/2021   | considered co  | omplete.   |            |            |
| Friday      | 9:00 AM    | 1:30 PM      |                    | nfirmed by tes |                   | e reire  |                |            |            |            |

# Staff of an SBHC

11. To view a list of all the staff who work for an SBHC, navigate to the "Staff" tab from the SBHC Detail page.

| ake Sl  |                      |       |                                                                               | _                                                |                                                                   |                                            |            |  |  |  |  |
|---------|----------------------|-------|-------------------------------------------------------------------------------|--------------------------------------------------|-------------------------------------------------------------------|--------------------------------------------|------------|--|--|--|--|
| etails  | Operations           | Staff | Shift Hours                                                                   | Services                                         | Cert Waiver                                                       | КРМ Г                                      | Financial  |  |  |  |  |
| aff     | Staff Name           | Roles | те                                                                            | see all existing st<br>to this SBH(              | aff in system, <u>ADD</u> an ex<br>C or <u>CREATE</u> a new staff | kisting staff member<br>member click here: | Staff List |  |  |  |  |
| o Staff | Test First Test Last | Nurs  | e, Health Dept Administ                                                       | rator, Health Dept                               | SBHC Primary Contact                                              |                                            | *          |  |  |  |  |
| o Staff | Crystal Test         | Heal  | th Dept Administrator                                                         |                                                  |                                                                   |                                            |            |  |  |  |  |
| o Staff | Starr Lord           | SBH   | SBHC Administrator                                                            |                                                  |                                                                   |                                            |            |  |  |  |  |
| o Staff | Bob Salomon          | Prim  | ary Care Provider                                                             |                                                  |                                                                   |                                            |            |  |  |  |  |
| o Staff | Staffy Stafferson    | Offic | e/Health/Medical Assist                                                       | ant                                              |                                                                   |                                            |            |  |  |  |  |
| o Staff | John Testy           | Medi  | Medical Director, Health Dept Administrator, Health Dept SBHC Primary Contact |                                                  |                                                                   |                                            |            |  |  |  |  |
| o Staff | Test Person          | Prim  | ary Care Provider                                                             |                                                  |                                                                   |                                            |            |  |  |  |  |
| o Staff | Needle Happy         |       | unization Coordinator, S<br>dinator, Nurse, Privacy                           |                                                  | ator, Quality Assurance C                                         | Coordinator, Laborat                       | ory        |  |  |  |  |
| o Staff | Newest SuperStaffer  | Nurs  | e                                                                             |                                                  |                                                                   |                                            | *          |  |  |  |  |
|         |                      |       | for th                                                                        | st be filled out<br>e tab to be<br>red complete. | Athuracy Col<br>This informatio<br>Confirmed by F                 | n is accurate 🏹 6/                         | 15/2017    |  |  |  |  |

- 12. The "Staff" tab contains a list of all staff associated with the selected SBHC and their roles. Roles are assigned by editing the individual staff records. To edit staff roles, see #30 of the "Editing Existing Staff Records" section for more information.
  - a. SBHCs should assign the following roles (staff may hold multiple roles):
    - i. Immunization Coordinator
    - ii. Laboratory Coordinator
    - iii. Medical Director
    - iv. Office/Health/Medical Assistant
    - v. Primary Care Provider
    - vi. Privacy Official
    - vii. Quality Assurance Coordinator
    - viii. SBHC Administrator
    - ix. SBHC Site Coordinator
  - b. Only SBHCs whose contracts go through their local Public Health Department must identify the Health Department Administrator and Health Department SBHC Primary Contact.
  - c. Additional roles are available and should be assigned to appropriately reflect the SBHCs staffing model (i.e., QMHP, Oral Health Provider, Nurse, etc.)
  - d. SBHC role descriptions can be found in the Standards for Certification found on the SPO website (www.healthoregon.org/sbhc).

| Fake2                |                                      |                                    |                                                                    |                                                                                                    |                                                 |                                                                        | 9        | BHC ID 754                                                   |            |  |  |
|----------------------|--------------------------------------|------------------------------------|--------------------------------------------------------------------|----------------------------------------------------------------------------------------------------|-------------------------------------------------|------------------------------------------------------------------------|----------|--------------------------------------------------------------|------------|--|--|
| Details              | Operations                           | Hours of Operation                 | Staff                                                              | Shift Hours                                                                                                    | Services                                        | Cert Waiver                                                            | КРМ      | PH Revenue                                                   | MH Revenue |  |  |
| Staff                |                                      |                                    | To see all exis                                                    | ting staff in system, <u>ADD</u><br>this SBHC or <u>CREATE</u> a n                                                                                      | an existing staff<br>ew staff member            | member to<br>click here: Staff List                                    |          |                                                              |            |  |  |
|                      | Staff Name                           | Roles                              |                                                                    |                                                                                                    |                                                 | Cree                                                                   | dentials |                                                              |            |  |  |
| To Staff             | First Last                           | Health Department Adm              | Health Department Administrator DMD                                |                                                                                                    |                                                 |                                                                        |          |                                                              |            |  |  |
| To Staff             | Sam Samuais Samuai                   | Laboratory Coordinator,            | Laboratory Coordinator, Medical Director, Primary Care Provider PA |                                                                                                    |                                                 |                                                                        |          |                                                              |            |  |  |
| To Staff             | Emily Test                           | Nurse                              | Nurse RN                                                           |                                                                                                    |                                                 |                                                                        |          |                                                              |            |  |  |
| To Staff             | Jackie Smithson                      | Office/Health/Medical As           | sistant                                                            |                                                                                                    |                                                 |                                                                        |          |                                                              |            |  |  |
| To Staff             | Polly Pop                            | Privacy Official, Quality          | Assurance Coord                                                    | dinator, SBHC Administrat                                                                                                    | or, SBHC Coordin                                | ator                                                                   |          |                                                              |            |  |  |
| To Staff             | Bob Salomon                          | Qualified Mental Health I          | Professional - Li                                                  | icensed                                                                                                    |                                                 | LCS                                                                    | W        |                                                              |            |  |  |
| Missing<br>Missing 1 | Health Departmen<br>Immunization Coo | t SBHC Primary Contact<br>rdinator | that are not<br>Only SBHC<br>their local P<br>identify a "H        | II display any Certificat<br>assigned to SBHC sta<br>s whose contracts go t<br>ublic Health Department<br>lealth Department Adm<br>th Department SBHC P | ff members.<br>hrough<br>nt must<br>inistrator" | Accuracy Confirmati<br>This information is accura<br>Confirmed by Test | co       | is must be filled of<br>for the tab to be<br>nsidered comple |            |  |  |

- 13. To <u>create</u> a new staff member record, see below in the "Creating New Staff Records" section for more information.
- 14. To <u>add, edit or remove</u> an existing staff member to the SBHC staff list, see below in the "Editing Existing Staff Records" section for more information.

#### **Creating New Staff Records**

- 15. To <u>create</u> a new staff member, go to the "Staff List" page. There are two ways to get there (shown below):
  - a. Via the "SBHC Menu" page by selecting the "Staff List" button.

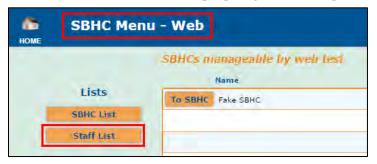

b. Via the "SBHC Detail" page – "Staff" tab by selecting the "Staff List" button.

| номе     | SBHC Detail -      | Web                       | Health Sehe                                                     |                                                                  |                                             |                     |          |            |            |
|----------|--------------------|---------------------------|-----------------------------------------------------------------|------------------------------------------------------------------|---------------------------------------------|---------------------|----------|------------|------------|
| Fake2    |                    |                           |                                                                 |                                                                  |                                             |                     | 9        | BHC ID 754 |            |
| Details  | Operations         | Hours of Operation        | Staff                                                           | Shift Hours                                                      | Services                                    | Cert Waiver         | КРМ      | PH Revenue | MH Revenue |
| Staff    |                    |                           | To see all exis                                                 | ting staff in system, <u>ADD</u><br>this SBHC or <u>CREATE</u> a | D an existing staff m<br>new staff member c | ember to Staff List |          |            |            |
|          | Staff Name         | Roles                     | -                                                               |                                                                  |                                             | Cre                 | dentials |            |            |
| To Staff | Sam Samuals Samual | Laboratory Coordinator, M | Laboratory Coordinator, Medical Director, Primary Care Provider |                                                                  |                                             | PA                  |          | *          |            |
| To Staff | Emily Test         | Nurse                     |                                                                 |                                                                  |                                             | RN                  |          |            |            |

16. At the "Staff List" screen you can create a <u>new</u> staff record by clicking the "New Staff" button in the upper right-hand corner of the page. This will take you to a blank individual staff record.

| HOME     | Staff List       | Web   |       |                       | Health                          | SBHC            |
|----------|------------------|-------|-------|-----------------------|---------------------------------|-----------------|
|          | Name             | Phone | Email | Roles                 | To CREATE a new staff member re | cord: New Staff |
| To Staff | ASDFASD ASDFASDF |       |       | Medical Director      |                                 | -               |
| In Staff | Bob Salomon      |       |       | Primary Care Provider |                                 |                 |

17. In the blank staff record ("Staff Detail" page), you need to fill out the required information. see the "Editing Existing Staff Records" section for more information.

| HOME     | Staff Detail - Web                   | LIST |               | Health                | SBHC          |
|----------|--------------------------------------|------|---------------|-----------------------|---------------|
|          |                                      |      |               |                       | Staff ID 1223 |
| Staff    | Shift Hours                          |      |               |                       |               |
|          | First                                | Last |               |                       |               |
| Email of | staff member                         |      | staff phone # | SBHCs associated with | Add SBHC      |
|          | Employer                             |      | Alt. Phone #  |                       | Ann Shur      |
|          | (If mailing address other than SBHC) | -    |               |                       | -             |

# **Editing Existing Staff Records**

- 18. To <u>edit</u> a staff member record, you can navigate to the staff record in one of two ways.
  - a. One way is via the "SBHC Menu" page by selecting the "Staff List" button. Once you are on the "Staff List" page you can access an existing staff record by clicking the "To Staff" button on the left side of the desired staff member row. The "Staff Detail" page will appear with the "Staff" tab showing.

| HOME     | SBHC Me                          | nu - Web                               |                           |                          |                                          |
|----------|----------------------------------|----------------------------------------|---------------------------|--------------------------|------------------------------------------|
|          | Lists<br>SBHC List<br>Staff List | SBHCs manage<br>Name<br>To SBHC Fake S | eable by web test         |                          |                                          |
| ROME     | Staff List                       | - Web                                  |                           |                          | Health SB                                |
|          | Nable                            | Phone                                  | Emai                      | Rales                    | To CREATE a new staff member record: New |
| To Stati | Bob Salomon                      |                                        |                           | Primary Care Provider    |                                          |
| To Staff | Crystal Test                     |                                        | CrystalTest@fakeemail.som | Health Dept Administrate | or                                       |
| To Staff | fake person                      |                                        |                           | Immunization Coordinate  | or                                       |

 b. The other way to access an existing staff record is via the "SBHC Detail" page – "Staff" tab by selecting the orange "To Staff" button on the left side of the desired staff member row. The "Staff Detail" page will appear with the "Staff" tab showing.

| HOME<br>Fake SE | SBHC Detail -<br>BHC | Web    | ЦБТ                   |                                       |                                                                   | Hea                             | lth :       |
|-----------------|----------------------|--------|-----------------------|---------------------------------------|-------------------------------------------------------------------|---------------------------------|-------------|
| Details         | Operations           | Staff  | Shift Hours           | Services                              | Cert Waiver                                                       | КРМ                             | Financ      |
| Staff           | Staff Name           | Roles  | т                     | o see all existing st<br>to this SBHC | aff in system, <u>ADD</u> an ex<br>C or <u>CREATE</u> a new staff | isting staff me<br>member click | here: Staff |
| To Staff        | Test First Test Last | Norse  | , Health Dept Adminis | trator                                |                                                                   |                                 |             |
| To Stall        | Crystal Test         | Health | h Dept Administrator  |                                       |                                                                   |                                 |             |

19. The individual staff record has multiple areas that must be completed. They include basic contact information, mailing address, languages spoken other than English, roles and credentials. <u>PLEASE USE PROPER CAPITALIZATION</u> in this section.

| Staff Detail - W                                          | /eb                                           | Healt                               | n <b>SBHC</b> |
|-----------------------------------------------------------|-----------------------------------------------|-------------------------------------|---------------|
| Bob Salomon                                               |                                               |                                     | Staff ID: 97  |
| Staff Shift Hours                                         |                                               |                                     |               |
| First Bob<br>Email of staff member                        | Last Salemon<br>Staff Phone #                 | SBHCs associated with Bob Salomon   | Add SBHC      |
| Employer                                                  | Alt. Phone #                                  | To SBHC Fake2                       | - 0 -         |
| (If making address othe                                   | r than SBHC)                                  |                                     |               |
| Organization                                              |                                               |                                     |               |
| Address Line 1                                            |                                               |                                     |               |
| Address Line 2<br>City                                    | State Zip                                     | 2 million                           |               |
| Language(s) Spoken other<br>Chinese<br>Russian<br>Spanish | than English Other Language(s), if not listed | Systems associated with Bob Salomon |               |
| 🗆 Vietnamese                                              |                                               | zCascadiaTest                       | -             |

20. The mailing address for the staff member should be filled out if they receive mail at a different address than the SBHC. If the staff member works at multiple SBHCs, list their preferred mailing address.

21. Accurate credential information for all staff members is very important. Please consult with staff members to ensure proper documentation of their credentials, *including staff from outside Mental Health or Dental agencies*.

| home Staff Detail - Web                                                                                                    |                                                                                                    |                                                                                                    |         |
|----------------------------------------------------------------------------------------------------|----------------------------------------------------------------------------------------------------|----------------------------------------------------------------------------------------------------|---------|
| Janey Jefferson                                                                                                    |                                                                                                    | Staff ID                                                                                                    | D: 2511 |
| Staff Shift Hours                                                                                                    |                                                                                                    |                                                                                                    |         |
|                                                                                                    | Phone # To SBHC                                                                                                    | ciated with Janey Jefferson Add SBH<br>Fake SBHC V                                                                                                    | IC      |
| (If mailing address other than SBHC)<br>Organization<br>Address Line 1<br>Address Line 2<br>City State Zip                                                                                                    | pe(s), if not listed  Systems a  Ccascadia  Credentials  PO DO LPN CMA (Cerr MD                                             | ssociated with Janey Jefferson                                                                                                    |         |
| Other Roles         Case Manager         Community Health Worker (CHW)         Drug and Alcohol/Substance Use Counselor         Eligibility Specialist/OHP Assister         Health Educator         Health/Patient/Resource Navigator         Integrated Behavioral Health Provider/BH Consultant         Mental Health Counselor/Therapist         Outreach Worker         Peer Support Specialist (PSS)         Per wellness Specialist (PWS)         Pharmacist | Certified /<br>Cinical SC<br>Licensed d<br>Licensed f<br>Marriage<br>Profession<br>Psychiatri<br>Qualified 1<br>Credentials | Mental/Behavioral Health<br>Ncohol and Drug Counselor (CADC)<br>cicial Work Associate (CSWA)<br>2linical Social Worker (LCSW)<br>1arriage and Family Therapist (LMFT)<br>rofessional Counselor (LPC)<br>and Family Therapist Associate (MFTA)<br>al Counselor Associate (PCA)<br>Mental Health Nurse Practitioner (PMHNP)<br>Mental Health Associate (QMHA)<br>Oral Health |         |
| Psychiatrist<br>Psychologist<br>Skills Trainer<br>Social Worker<br>YAC/SHAC Advisor<br>Youth Engagement Coordinator                                                                                                    |                                                                                                    | • Traditional Health Worker<br>I Health Worker                                                                                                    |         |
| Enter in Role(s), if not listed above                                                                                                    | Enter in Cred                                                                                                    | lential(s), if not listed above                                                                                                    |         |

22. Another area of the "Staff" tab lists the SBHC(s) where the staff member works. To <u>add</u> a staff member to the staff list of an SBHC, click the orange "Add SBHC" button on the upper right side of that area and choose an SBHC from your system SBHC list.

<u>IMPORTANT</u>: Staff will only show up on SBHC Staff lists ("SBHC Detail" page – "Staff" tab) of SBHCs listed in this area. EVERY staff member must have at least one SBHC listed unless their record is being deleted. Shifts hours cannot be added without adding an SBHC.

23. A menu bar will appear below, click the triangle on the right side of bar to show the drop-down menu of SBHCs in your System. Choose the appropriate SBHC.

| Staff I                                                       | Detail - Web                                                                                                    | LIST                               |                                                                       |               | Health         |          |  |  |  |  |
|---------------------------------------------------------------|----------------------------------------------------------------------------------------------------|------------------------------------|-----------------------------------------------------------------------|---------------|----------------|----------|--|--|--|--|
| Test First Test Last Staff ID 36                              |                                                                                                    |                                    |                                                                       |               |                |          |  |  |  |  |
| Staff Shift                                                   | Hours                                                                                                    |                                    |                                                                       |               |                |          |  |  |  |  |
| Email of staff member<br>Employer<br>(If mail<br>Organization | County X Public Health Depa<br>ing address other than SBHC)<br>County X Public Health Depa<br>123 South Jay Street | rtment                             | Last<br>taff phone # 541-555-1234<br>Alt. Phone # 541-555-4321        | SBHCs associa | Fake SBHC      | Add SBHC |  |  |  |  |
| City<br>Roles<br>Health De<br>Health De<br>Immuniza           | Lost City<br>ept Administrator<br>ept SBHC Primary Contact<br>stion Coordinator<br>y Coordinator                   | Credentia<br>Alcoho<br>Comm<br>CNA | P 97522<br>Is<br>I & Drug Counselor<br>unity Health Worker<br>t (DMD) |               | Fake SBHC Matt |          |  |  |  |  |

<u>NOTE:</u> If you try to navigate to the Staff Detail - Shift Hours tab without assigning the staff member an SBHC you will get an error message.

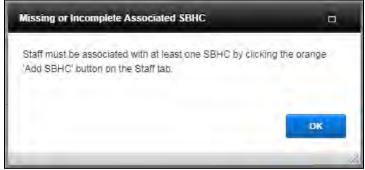

#### 24. To <u>remove</u> a staff member from the staff list of an SBHC:

- a. On the Shift Hours tab, delete any shifts the staff member has at the SBHC you are removing them from. See "Editing Existing Staff Record" section for more information about deleting shift hours.
- b. On the Staff tab, click the "X" in the black circle to the right of the SBHC.

<u>NOTE:</u> This does NOT remove the staff member from other SBHCs listed in this area or the overall system staff list. To remove a staff member from the system staff list, see "Removing Staff from the System Staff List" section for more information.

| Staff I               | Detail - Web                   | LIST               |               | Health                              | SBHC          |
|-----------------------|--------------------------------|--------------------|---------------|-------------------------------------|---------------|
| Test First Test       | Last                           |                    |               |                                     | Staff 1D 360  |
| Staff Shift           | Hours                          |                    |               |                                     |               |
| First                 | Test First                     | Last Test Last     |               |                                     |               |
| Email of staff member | TLast@fake.com                 | staff phone # 54   | 1-555-1234 58 | HCs associated with Test First Test | To de serve l |
| Employer              | County X Public Health Departm | Alt. Phone # 54    |               | st                                  | Add SBHC      |
| (If mail              | ing address other than SBHC)   |                    |               | TO SEHC Fake SEHC                   | - <b>0</b> -  |
| Organization          | County X Public Health Departm | nent               |               |                                     |               |
|                       | 123 South Jay Street           |                    |               |                                     |               |
| Address Line 2        | Room 10                        |                    |               |                                     |               |
| City                  | Lost City                      | itate OR Zip 97522 |               |                                     |               |

25. After the "Staff" tab is complete, move to the "Shift Hours" tab of the staff. It contains the area where their on-site shift hours are listed. All on-site shifts display on this tab even if they work at multiple SBHCs.

<u>IMPORTANT:</u> Shifts cannot be created unless the staff member is listed on the staff list of a SBHC first. See instructions on adding staff to an SBHC staff list.

26. To <u>add</u> a shift, click the orange "Add Shift" button in the upper right corner of the tab to create a new shift record. A blank shift row will appear with drop-down menus to select the shift details like the shift day, shift frequency, start time, end time and the SBHC where the shift is worked.

| Staff | Shift Hours     |         |         |                   |           |           |
|-------|-----------------|---------|---------|-------------------|-----------|-----------|
| Day   | Shift Frequency | Start   | End     | Shift<br>Duration | SBHC Name | Add Shift |
|       | Weekly          | 7:00 AM | 7:00 AM | 0                 |           | × 😢 ^     |
|       |                 |         |         |                   |           |           |

27. To <u>add</u> or <u>edit</u> shift details click the arrow on the right side of each drop-down menu to select the shift day, shift frequency, start time, end time and SBHC where shift is worked. Do not enter the staff member's lunch hour. There should be only one shift hour row that reflects their start time and end time for each day they work in the SBHC.

<u>NOTE</u>: If the "\*Shift Hours entry is missing information" warning is present you haven't filled out all of the required shift information.

| Staff                                      | Detail - Web    | LIST       |                      |             | Hea       | th SBHC      |
|--------------------------------------------|-----------------|------------|----------------------|-------------|-----------|--------------|
| lackie Smith                               | ison            | "Shift Hou | urs entry is missing | information |           | Staff ID 161 |
| Staff Shi                                  | Shift Frequency | Start      | End                  | Shift       | SBHC Name | Add sluft    |
| ()<br>Monday                               | Weekdy          | 7:00 AM    | 7:00 AM              | 0           |           | 0            |
| Tuesday<br>Wednesday<br>Thursday<br>Friday |                 |            |                      |             |           |              |

<u>NOTE</u>: If you try to navigate away from the Staff Detail – Shift Hours tab without fully completing the shift you were working on, the bellow error message will pop up telling you the shift is incomplete.

| t time, end<br>he shift |
|-------------------------|
| OK                      |
|                         |

#### 28. To <u>delete</u> an existing shift, click the "X" in the black circle.

| D St      | taff Detail - Web                                                                                                    | LIST    |          |                   | Health    | SBHC        |
|-----------|----------------------------------------------------------------------------------------------------|---------|----------|-------------------|-----------|-------------|
| lack Johi | nson                                                                                                    |         |          |                   |           | Staff ID 91 |
| Staff     | Shift Hours                                                                                                    |         |          |                   |           |             |
| Day       | Shift Frequency                                                                                                    | Start   | End      | Shift<br>Duration | SBHC Name | Add Shift   |
| Monday    | Weekly                                                                                                    | 7:00 AM | 9:00 AM  | 2                 | Fake SBHC | 8           |
| Wednesday | y Weekly                                                                                                    | 7:00 AM | 12:15 PM | 5.25              | Fake SBHC | 8           |
|           | and the second second se | 9:00 AM | 12:00 PM | 3                 | Fake SBHC | 8           |

# Shift Hours of an SBHC

29. To view a list of all shift hours for each staff associated with an SBHC, click the "Shift Hours" tab from the "SBHC Detail" page. There should only be one row each day for an individual staff member. Do not include separate rows that reflect a staff's break in the day for their lunch break.

| Fake2                                        | -                                    |                                                   |                         |         |                  |                                                                                                    | -                                                               |                                           | ś   | SBHC ID 754 |            |
|----------------------------------------------|--------------------------------------|---------------------------------------------------|-------------------------|---------|------------------|----------------------------------------------------------------------------------------------------|-----------------------------------------------------------------|-------------------------------------------|-----|-------------|------------|
| Details                                      | Oper                                 | ations He                                         | ours of Op              | eration | Staff            | Shift Hours                                                                                                    | Services                                                        | Cert Waiver                               | КРМ | PH Revenue  | MH Revenue |
| hift Hou                                     | rs                                   |                                                   |                         |         | To see a<br>memb | all existing staff in system of the system of the second state of the second state of | stem, <u>ADD</u> a shift for an <u>EATE</u> a new staff memb    | existing staff<br>er click here: Staff Li | ist |             |            |
| _                                            | Day                                  | Shift Frequency                                   | Start                   | End     | Shift            | Staff Member                                                                                                    | Role                                                            |                                           |     |             |            |
| To Staff                                     | Mondaÿ                               | Weekly                                            | 7:00 AM                 | 7:00 PM | 12               | Emily Test                                                                                                    | Nurse                                                           |                                           | -   |             |            |
| To Staff                                     | Tuesday                              | Weekly                                            | 7:00 AM                 | 7:30 PM | 12.5             | Jackie Smithson                                                                                                    | Office/Health/Medi                                              | cal Assistant                             |     |             |            |
| To Staff                                     | Wednesday                            | Weekly                                            | 7:00 AM                 | 2:00 PM | 7                | Emily Test                                                                                                    | Nurse                                                           |                                           |     |             |            |
| To Staff                                     | Thursday                             | Weekly                                            | 7:00 AM                 | 5:00 PM | 10               | First Last                                                                                                    | Nurse                                                           |                                           |     |             |            |
|                                              |                                      |                                                   |                         |         |                  |                                                                                                    |                                                                 |                                           |     |             |            |
|                                              |                                      |                                                   |                         |         |                  |                                                                                                    |                                                                 |                                           |     |             |            |
|                                              |                                      |                                                   |                         |         |                  |                                                                                                    |                                                                 |                                           |     |             |            |
|                                              |                                      |                                                   |                         |         |                  |                                                                                                    |                                                                 |                                           |     |             |            |
|                                              | -                                    |                                                   |                         |         |                  |                                                                                                    |                                                                 | -                                         | ¥   |             |            |
| To <u>EDIT</u> or I<br>the ' <u>To Staff</u> | <u>DELETE</u> exsist<br>button on th | ing staff shifts for th<br>e left side of the shi | is SBHC, use<br>ft row. |         |                  |                                                                                                    | Accuracy Confirm<br>This information is ac<br>Confirmed by Test |                                           |     |             |            |

30. Shift hours are <u>created</u>, <u>edited</u> and/or <u>deleted</u> in the individual staff record. To navigate to an existing individual staff record click the orange "To Staff" button to the left of their shift row. You can also click the orange "Staff List" button in upper right corner to navigate to the system staff list to access or create individual staff records.

NOTE: See the "Editing Existing Staff Records" section for more information on shift hours.

| <b>МВ</b><br>НОМЕ | SBHC I    | Detail - Wel    |            | IST     |                   |                                                               |                                                            | Heal                                      | th |
|-------------------|-----------|-----------------|------------|---------|-------------------|---------------------------------------------------------------|------------------------------------------------------------|-------------------------------------------|----|
| Fake2             |           |                 |            |         |                   |                                                               |                                                            |                                           |    |
| Details           | Oper      | ations He       | ours of Op | eration | Staff             | Shift Hours                                                   | Services                                                   | Cert Waiver                               | К  |
| Shift Hou         | rs        |                 |            |         | To see a<br>memb  | II existing staff in system<br>er to this SBHC or <u>CREA</u> | n, <u>ADD</u> a shift for an<br><u>TE</u> a new staff memb | existing staff<br>er click here: Staff Li | st |
|                   | Day       | Shift Frequency | Start      | End     | Shift<br>Duration | Staff Member                                                  | Role                                                       |                                           |    |
| To Staff          | Monday    | Weekly          | 7:00 AM    | 7:00 PM | 12                | Emily Test                                                    | Nurse                                                      |                                           |    |
| To Staff          | Tuesday   | Weekly          | 7:00 AM    | 7:30 PM | 12.5              | Jackie Smithson                                               | Office/Health/Medi                                         | cal Assistant                             |    |
| To Staff          | Wednesday | Weekly          | 7:00 AM    | 2:00 PM | 7                 | Emily Test                                                    | Nurse                                                      |                                           |    |
| To Staff          | Thursday  | Weekly          | 7:00 AM    | 5:00 PM | 10                | First Last                                                    | Nurse                                                      |                                           |    |
|                   |           |                 |            |         |                   |                                                               |                                                            |                                           |    |

31. After all staff shift hours are listed and verified to be correct, click the Accuracy Confirmation checkbox and type your name in the bottom right corner of the tab.

IMPORTANT: If you do not fill out this area, the profile is incomplete and out of compliance.

| o Staff | Monday                              | 8:00 AM                                | 12:00 PM                       | 4   | Bob Salomon          | Primary Care Provider                                 |
|---------|-------------------------------------|----------------------------------------|--------------------------------|-----|----------------------|-------------------------------------------------------|
| o Steff | Hono                                | 12:30 PM                               | 5130 PM                        | 5   | Lerry Test           | Calified Mental Health Professional Dept SBHC Promary |
| a Stall | Tuesday                             | 8100 AM                                | 3/30 PM                        | 7.5 | Gary Test            | This must be filled                                   |
| o Stáff | Tuesday                             | 1:00 PM                                | 3:30 PM                        | +   | Larry Test           | out for this tab to be considered complete            |
| o Staff | Wednesday                           | 7100 AM                                | 11:00 AM                       | 4   | Staffy Stafferson    | Office/Health/Me                                      |
| n Staff | Thursday                            | MA DD-E                                | 12:00 PM                       | 3   | Test First Test Last | Nuise                                                 |
| EDIT or | CELETE exsistin<br>T builton on the | ig staff shifts fo<br>left side of the | r this SBHC, Use<br>shift row, |     |                      | Accuracy Confirmation This information is accurate    |

## Removing Staff from the Operational Profile

32. If a staff member no longer works for any of the SBHCs in their SBHC system, steps need to be taken to properly remove them from the Operational Profile

<u>NOTE</u>: If the staff member still works at an SBHC in the system but needs to be removed from one SBHC staff list, see the "Editing Existing Staff Record" section.

33. <u>Delete ALL shift hours</u> the staff member had in their individual staff record. This is done by clicking the "X" in the black circle on the right side of the shift row on the "Shift Hours" tab of the "Staff Detail" page for that staff member.

| HOME     | Staff Detail - Web | LIST     |                   |           | Health    | SBHC         |
|----------|--------------------|----------|-------------------|-----------|-----------|--------------|
| Test Fir | st Test Last       |          |                   |           |           | Staff ID 360 |
| Staff    | Shift Hours        |          |                   |           |           |              |
| Day      | Start              | End      | Shift<br>Duration | SBHC Name | Add Shift |              |
| Thursda  | 9:00 AM            | 12:00 PM | 3                 | Fake SBHC | 0         |              |
|          |                    |          |                   |           |           |              |

34. <u>Remove the staff member from all SBHC staff lists</u>. To remove a staff member from the staff list of an SBHC, click the "X" in the black circle to the right of the desired SBHC on the "Staff" tab of the "Staff Detail" page for that staff member.

<u>NOTE</u>: It is very important that you remove <u>all</u> shift hours before this step.

| Staff I               | Detail - Web                    | LIST          |                         | Health                                | SBHC             |
|-----------------------|---------------------------------|---------------|-------------------------|---------------------------------------|------------------|
| Test First Test       | t Last                          |               |                         |                                       | Staff 1D 360     |
| Staff Shift           | Hours                           | _             |                         |                                       |                  |
| First                 | Test First                      | Last Test Las | st                      |                                       |                  |
| Email of staff member | TLast@fake.com                  | sta           | If phone # 541-558-1234 | SBHCs associated with Test First Test | The statement of |
| Employer              | County X Public Health Departme | int Al        | t. Phone # 541-555-4321 | Last                                  | Add SBHC         |
| (If mail              | ing address other than SBHC)    |               |                         | To SBHC Fake SBHC                     | - 8 -            |
| Organization          | County X Public Health Departme | ent           |                         |                                       |                  |
| Address Line 1        | 123 South Jay Street            |               |                         |                                       |                  |
| Address Line 2        | Room 10                         |               |                         |                                       |                  |
| City                  | Lost City St                    | ate OR Zip    | 97522                   |                                       |                  |

35. To completely remove the staff member, <u>send an email request to</u> <u>SBHC.PROGRAM@ODHSOHA.OREGON.GOV</u>. Include the name of the staff member and the SPO will remove them from your system staff list.

<u>NOTE</u>: It is helpful if you send staff deletion requests to the SPO in batches. For example, if you are cleaning up your site profiles and have several staff that need to be removed, email the SPO one list with the names to be deleted.

#### **Comprehensive Pediatric Health Care Services**

36. The "Services" tab identifies if an SBHC provides those services on-site or by referral.

<u>NOTE</u>: For more information about the Comprehensive Pediatric Health Care Services required by the SBHC Standards for Certification, Version 4, visit the Certification Standards page of the SPO website (<u>www.healthoregon.org/sbhc</u>).

Be sure to click the Accuracy Confirmation checkbox and type your name in the bottom right corner of the tab.

| SBHC Detail - Wo                                                                                                    | eb                       |                          |                                      |                          | Health SBH            |
|----------------------------------------------------------------------------------------------------|--------------------------|--------------------------|--------------------------------------|--------------------------|-----------------------|
| ake SBHC                                                                                                    |                          |                          |                                      |                          | SBHC ID :             |
|                                                                                                    |                          |                          |                                      |                          |                       |
| etails Operations S                                                                                                    | Staff Shift Ho           | ours Servi               | ces Cert Waiver                      | КРМ                      | PH Revenue MH Revenue |
| Comprehensive Pediatric Healt<br>SPO wants to know about the following referral.<br>Please collaborate with SBHC providers | services and whether the |                          |                                      |                          |                       |
| Sensory Screening                                                                                                    |                          |                          |                                      |                          |                       |
| Hearing                                                                                                    |                          | ۲                        | On-site OBy referral                 |                          |                       |
|                                                                                                    |                          |                          |                                      |                          |                       |
| Physical Health Services                                                                                                   |                          |                          |                                      |                          |                       |
| Medical specialty services                                                                                                 |                          |                          | Dn-site OBy referral                 |                          |                       |
|                                                                                                    |                          | 01                       | on site Coby referrar                |                          |                       |
| Developmental/Behavioral Serv                                                                                              | vices                    |                          |                                      |                          |                       |
| Alcohol and other drug assessment                                                                                          |                          | 00                       | On-site   By referral                |                          |                       |
| Family counseling and treatment                                                                                            |                          |                          | Dn-site OBy referral                 |                          |                       |
| Group counseling and treatment                                                                                             |                          |                          | Dn-site  By referral                 |                          |                       |
| Individual counseling and treatment                                                                                        |                          |                          | Dn-site   By referral                |                          |                       |
| Prescriptions for mental health conditi                                                                                    | ons                      |                          | Dn-site  By referral                 |                          | This must be filled o |
| Social Services assessment and referra                                                                                     |                          |                          | Dn-site  By referral                 |                          | for the tab to be     |
| Social Services assessment and referre                                                                                     |                          | 00                       | On-site By referral                  |                          |                       |
| Dral Health Services                                                                                                    |                          |                          |                                      |                          | considered complet    |
| Comprehensive oral health evaluation                                                                                       | and treatment            | 00                       | Dn-site 🖲 By referral                |                          |                       |
| Fluoride varnish application                                                                                               |                          |                          | Dn-site  By referral                 | Accuracy                 | Confirmation          |
| Reproductive Health Services                                                                                               |                          |                          |                                      | This inform<br>Confirmed | by                    |
| HIV treatment                                                                                                    |                          | ۲                        | On-site O By referral                |                          |                       |
| Prenatal care                                                                                                    |                          |                          | Dn-site   By referral                |                          |                       |
|                                                                                                    | Dispense<br>on-site      | Prescription to pharmacy | Refer to other clinic<br>or provider |                          |                       |
| Birth control pills                                                                                                    | 0                        | 0                        | ()                                   |                          |                       |
| Cervical Barriers                                                                                                    | Ŏ                        | •                        | Ö                                    |                          |                       |
| Emergency Contraception                                                                                                    | ŏ                        | Ö                        | <ul> <li>O</li> </ul>                |                          |                       |
| Implant                                                                                                    | ۲                        | Ŏ                        | 0                                    |                          |                       |
| Injectable                                                                                                    | Ō                        | 0                        | ۲                                    |                          |                       |
| IUD/IUS                                                                                                    | ۲                        | Ō                        | 0                                    |                          |                       |
| Patch                                                                                                    | 0                        | 0                        | ۲                                    |                          |                       |
| Ring                                                                                                    | 0                        | 0                        | ۲                                    |                          |                       |
| King                                                                                                    |                          |                          |                                      |                          |                       |

#### **Certification Waivers**

37. The "Cert Waiver" tab contains a list of all certification waivers submitted for the site. To <u>create</u>, <u>view</u> or <u>edit</u> Certification Waiver entries, navigate to the "Cert Waiver" tab on the "SBHC Detail" page.

<u>NOTE</u>: For more information about Certification Waivers, see the SBHC Standards for Certification, Version 4 on the Certification Standards page of the SPO website (<u>www.healthoregon.org/sbhc</u>).

| etails          | Operations                       | Staff                  | Shift    | Hours            | Service          |     | Cert Waiver | КРМ | Financial |
|-----------------|----------------------------------|------------------------|----------|------------------|------------------|-----|-------------|-----|-----------|
| tification V    |                                  | otan                   | Shirt    |                  | Add Way          |     |             |     |           |
| Date<br>Created | Section<br>Letter                | Expected<br>Completion | Approved | Date<br>Approved | Date<br>Resolved |     |             |     |           |
| lect 11/4/2013  | 3 Data<br>Collection/Reporting   | 11/21/2013             |          | 4/9/2014         | 1/8/2016         | ⊗ ^ |             |     |           |
| lect 11/4/2013  | 3 Sponsoring<br>Agency/Facility  | 12/25/2013             | Yes      | 4/9/2014         | 12/29/2015       | 8   |             |     |           |
| lect 7/8/2013   | Sponsoring<br>Agency/Facility    | 1/15/2016              | Yes      | 8/5/2013         | 12/29/2015       | 8   |             |     |           |
| lect 12/5/2012  | 2 Data<br>Collection/Reporting   | 7/16/2014              | Yes      |                  | 12/29/2015       | ⊗   |             |     |           |
| lect 11/29/20:  | 12 Sponsoring<br>Agency/Facility | 7/11/2014              | Yes      | 4/9/2014         | 4/9/2015         | 8   |             |     |           |
|                 |                                  |                        |          |                  |                  |     |             |     |           |
|                 |                                  |                        |          |                  |                  |     |             |     |           |
|                 |                                  |                        |          |                  |                  | -   |             |     |           |
|                 |                                  |                        |          |                  |                  |     | I           |     |           |

38. <u>To view or edit</u> an individual waiver, click on the "Select" button on the left side of its row. A pane will then show up on the right side of the window with all the waiver information.

39. To <u>create a new certification waiver</u> entry, click the "Add Waiver" button on the top right side of the waiver list. This will show a panel on the right where you can fill out the details of the waiver you want to submit.

|              | Date<br>Created               | Section                                           | Expected                         | THE                       | d Approved                      | Date<br>Resolved      | - | Submitter Contact               | Data Created 7/20/2017 |
|--------------|-------------------------------|---------------------------------------------------|----------------------------------|---------------------------|---------------------------------|-----------------------|---|---------------------------------|------------------------|
| elect        | 7/20/2017                     |                                                   |                                  |                           |                                 |                       | 0 | First                           |                        |
| elect        | 11/4/2013                     | Data<br>Collection/Reporting                      | 11/21/2013                       | Yes                       | 4/9/2014                        | 1/8/2016              | 0 | Last<br>Title                   |                        |
| elect        | 11/4/2013                     | Sponsoring<br>Agency/Facility                     | 12/25/2013                       | Yes                       | 4/9/2014                        | 12/29/2015            | 0 | Emeil                           |                        |
| elect        | 7/8/2013                      | Sponsoring<br>Agency/Facility                     | 1/15/2016                        | Yes                       | 8/5/2013                        | 12/29/2015            | 0 | County Contact                  |                        |
| elect        | 12/5/2012                     | Data<br>Collection/Reporting                      | 7/16/2014                        | Yes                       |                                 | 12/29/2015            | 0 | Inexith been notified?<br>First | Yes No                 |
| elect        | 11/29/2012                    | Sponsoring<br>Agency/Facility                     | 7/11/2014                        | Yes                       | 4/9/2014                        | 4/9/2015              | 0 | Last<br>Title                   |                        |
|              |                               |                                                   |                                  |                           |                                 |                       |   | Ema                             |                        |
| _            |                               |                                                   |                                  |                           |                                 |                       | - | Phone                           |                        |
|              |                               |                                                   |                                  |                           |                                 |                       |   | Certification Section           |                        |
|              |                               |                                                   |                                  |                           |                                 |                       | - | Which standard is not bein      | ig met?                |
| Wa           | iver Instru                   | ctions                                            |                                  |                           |                                 |                       |   | A CONTRACTOR OF THE OWNER       |                        |
| Inst<br>loca | tructions on<br>ated on the S | how to fill out a walve<br>State Program Office v | er are in the O<br>website under | perational<br>the Certifi | l Profile User<br>Ication Stand | 's Guide<br>ards tab. |   | Explanation of why standa       | rd is not met          |
| Tos          | submit the w<br>button ON     | aiver, click the red "V<br>CE to send the waive   | VAIVER INFOR<br>r to the State   | MATION (<br>Program (     | COMPLETE: 5<br>Office for revi  | ubmit to<br>iew.      |   | Action plan to meet stand       | ard                    |
|              |                               |                                                   |                                  |                           |                                 |                       |   | Expected data                   |                        |

- 40. To fill out a new certification waiver, fill out each section of the waiver as outlined below:
  - <u>Submitter Contact</u>: Enter your name, title and contact info
  - <u>County Contact</u>: Enter name, title and contact info of the county public health employee if you informed them that the SBHC is requesting a waiver for non-compliance. *Only SBHCs whose contract goes through the County Public Health Department must complete this area.*
  - <u>Certification Section:</u> Choose certification section that is not being met from the drop-down menu
  - <u>Which standard is not being met?</u> Explain WHAT is not in compliance with the Oregon School-Based Health Centers Standards for Certification
  - <u>Explanation of why standard is not met?</u> Explain WHY the SBHC is not in compliance
  - <u>Action plan to meet standard.</u> Explain HOW the SBHC will come into compliance. Be specific.
  - <u>Expected date of compliance</u>: Enter date to complete action plan.

| Submitter Contact                          | Date Created: 7/20/2017                       |
|--------------------------------------------|-----------------------------------------------|
| First                                      | Test First                                    |
| Last                                       | Test Last                                     |
| Title                                      | SBHC Site Coordinator                         |
| Email                                      | Test@ <u>testdomain</u>                       |
| Phone                                      | 555-555-1234                                  |
| County Contact                             |                                               |
| Has County Public<br>Health been notified? | • Yes O No                                    |
| First                                      | County First                                  |
| Last                                       | County Last                                   |
| Title                                      | County Contact                                |
| Email                                      | County@county.com                             |
| Phone                                      | 555-333-2525                                  |
| Certification Section                      | C: Facility 🗸 🗸                               |
| Which standard is not                      | being met?                                    |
| Standard that is not b                     | eing met.                                     |
| Explanation of why sta                     | indard is not met                             |
| Reason standard is no                      | t being met.                                  |
| Action plan to meet st                     | andard                                        |
| Detailed action plan.                      |                                               |
| Expected date of compliance                | WAIVER INFORMATION COMPLETE:<br>Submit to SPO |
| 7/28/2017                                  |                                               |

41. After the certification waiver information is completely filled out, click the red "WAIVER INFORMATION COMPLETE: Submit to SPO" button to send the waiver to the State Program Office for review.

<u>NOTE</u>: You only need to click the "WAIVER INFORMATION COMPLETE: Submit to SPO" button <u>once</u>.

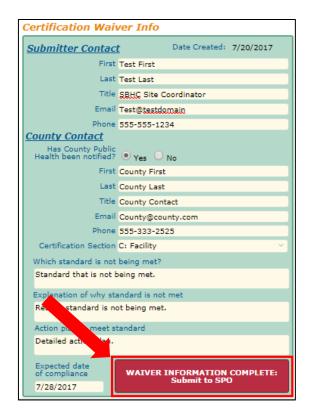

42. After clicking the red submit button, a 'Waiver Submission Confirmation' pop up box will appear as confirmation of that the waiver submission was emailed to the SPO. It will disappear after clicking 'OK'. The SPO will follow-up with you within 7 days of submitting the waiver.

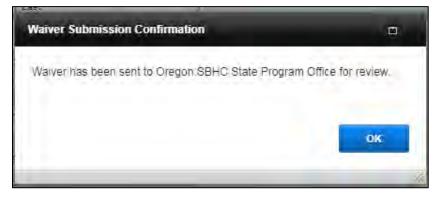

# Key Performance Measures (KPM)

43. The "KPM" tab contains lists of all Key Performance Measures and Optional KPM -Biennial Selections submitted for the site. To <u>view</u>, <u>edit</u> or <u>create</u> a KPM entry, navigate to the "KPM" tab.

IMPORTANT information about new KPM entries: The Add KPM button is locked until the Chart Audit Process Summary and the Chart Audit Tracking sheet documents are reviewed and approved by Loretta Gallant (LORETTA.L.GALLANT@OHA.OREGON.GOV).

Go to the <u>SBHC Data Requirements web page</u> for more information about KPM requirements, including individual Guidance documents and sample Chart Audit Tracking sheet.

| 🏠 S<br>номе                                           | BHC Detail                    | - Web        | LIST                                                                                                    |                      |                                                                           | $H_{\underline{ea}}^{Orrgon}$ | Authority Oregon | HC     |
|-------------------------------------------------------|-------------------------------|--------------|----------------------------------------------------------------------------------------------------|----------------------|---------------------------------------------------------------------------|-------------------------------|------------------|--------|
| Fake SBH                                              | С                             |              |                                                                                                    |                      |                                                                           |                               | SBHC I           | D 9999 |
| Details                                               | Operations                    | Staff        | Shift Hours                                                                                                    | Services             | Cert Waiver                                                               | КРМ                           | Financial        |        |
| Date<br>Created<br>Select 7/5/2017<br>Select 8/11/201 | - Biennial Select<br>Biennium | 2016 17% 679 | Opt.         Date           %         75%         Submitte           %         75%         7/5/2017           %         8/11/2016 | d Th<br>S ↑ Ch<br>Au | e Add KPM butt<br>art Audit Proces<br>Idit Tracking she<br>retta Gallant. | ss Summa                      | ry and Chart     |        |

<u>NOTE</u>: Annual KPM entries are 'locked' on January 1<sup>st</sup> each year. Optional KPM – Biennial Selections are 'locked' 30 days after they are created. You can view entries but not edit them after they have been locked. If you need to make changes, email <u>SBHC.PROGRAM@ODHSOHA.OREGON.GOV</u>.

44. <u>View</u> or <u>edit</u> an individual KPM entry by clicking the "Select" button on the left side of its row. This opens a pane that will show all the information in the Key Performance Measure submission.

| 🏠 S<br>номе                                       | BHC Detail - V   | Veb                                                                                                    | т                                                                              |                                       |                                                                                                    | $H_{ea}^{Oregon}$                                                                             | Authority School-Based Health Center                                                                                                    |
|---------------------------------------------------|------------------|----------------------------------------------------------------------------------------------------|--------------------------------------------------------------------------------|---------------------------------------|----------------------------------------------------------------------------------------------------|-----------------------------------------------------------------------------------------------|----------------------------------------------------------------------------------------------------|
| Fake SBH                                          | С                |                                                                                                    |                                                                                |                                       |                                                                                                    |                                                                                               | SBHC ID 9999                                                                                                    |
| Details                                           | Operations       | Staff Sh                                                                                                 | ift Hours                                                                      | Services                              | Cert Waiver                                                                                                    | КРМ                                                                                           | Financial                                                                                                    |
| Date<br>Created<br>Select 7/5/04<br>Select 8/14 1 | 2016 to 6/30/201 | Visit % HA %         I           7         80%         60%         7           5         17%         67% | Add KI<br>Dpt. Date<br>(PM % Submitte<br>75% 7/5/2017<br>8/11/2016<br>Nail KPM | Ed Fiscal CORE M Well-C               | Prformance Measure<br>Year 7/1/2015 to 6/30,<br>IEASURES (Required)<br>lare Visit<br>Reviewed 30<br>In compliance 5<br>16.7%<br>rehensive Health Assesse<br>Reviewed 30<br>In compliance 20<br>66.7% | /2016 Da<br>Number of cl<br>Percent of ch<br><b>ment (HA)</b><br>Number of cl<br>Number of cl | te Created 8/11/2016<br>narts reviewed<br>narts in compliance<br>arts in compliance<br>narts reviewed<br>narts in compliance<br>f charts in compliance |
| Created<br>Select 1/7/2016                        |                  | ional KPM Measure                                                                                        |                                                                                | Adoles<br>REQUIT<br>The fo<br>Submitt | VAL MEASURE<br>scent Immunization (Imm<br>Reviewed<br>In compliance<br>RED DOCUMENTS<br>Ilowing required docume<br>Chart audit process summar<br>ed by Test Tester<br>ase provide any explanations   | Number of cl<br>Number of cl<br>Percentage o<br>nts have been si<br>y Chart                   | narts reviewed<br>narts in compliance<br>f charts in compliance                                                                                        |

45. Once the Chart Audit Process and Tracking Sheet documents are approved by Loretta Gallant, you can <u>create</u> a new KPM entry. Click the "Add KPM" button on the top right side of the KPM list. This will open a blank KPM entry for you to fill out.

<u>NOTE</u>: KPM entries should be entered for the *previous* fiscal year (7/1/22 - 6/30/23).

<u>NOTE</u>: Sites who chose an Immunization-related Optional KPM measure should NOT enter any optional measure information. You must submit via secure email a list of all clients in the eligible population who were seen during the last fiscal year (7/1/22 – 6/30/23) to Loretta Gallant (<u>LORETTA.L.GALLANT@OHA.OREGON.GOV</u>). Information on the spreadsheet must include columns with First Name, Last Name, Date of Birth, Street Address, City, State and Zip code.

<u>NOTE</u>: Review the KPM guidance documents on the Data Requirements page of our website (<u>www.healthoregon.org/sbhc</u>) for more information about KPM requirements and detailed instructions for submitting required documents to the SPO, including details about the eligible population for each KPM.

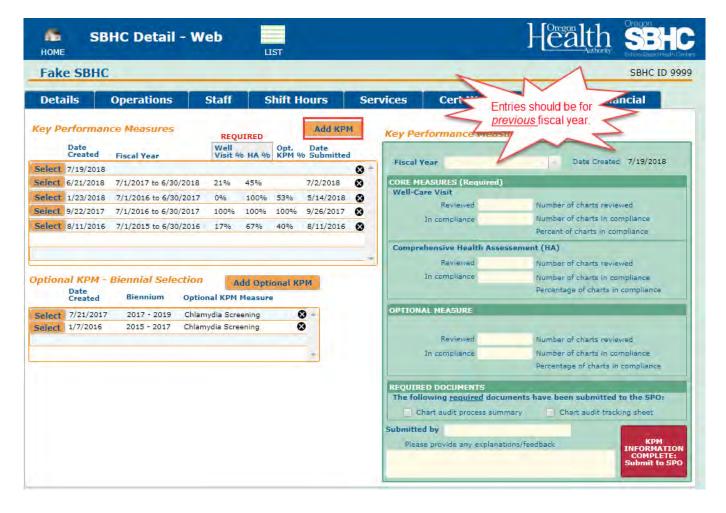

46. The Required Documents area has two checkboxes for you to indicate you have sent the Chart Audit Process Summary and the Chart Audit Tracking Sheet via secure email to the SPO.

|        | Created  | Biennium    | Optional KPM Measure    |     | product constraints in the product of          |                                                                          |
|--------|----------|-------------|-------------------------|-----|------------------------------------------------|--------------------------------------------------------------------------|
| Select | 1/7/2016 | 2015 - 2017 | Adolescent Immunization | 0 - | OPTIONAL MEASURE                               |                                                                          |
|        |          |             |                         | _   | Reviewad                                       | Number of charts reviewed                                                |
|        |          |             |                         | ÷   | In compliance                                  | Number of charts in compliance<br>Percentage of charts in compliance     |
|        |          |             |                         |     | Chart audit process summ                       | ments have been submitted to the SPO:<br>nary Chart audit tracking sheet |
|        |          |             |                         |     |                                                | nery Chart audit tracking sheet                                          |
|        |          |             |                         |     | Submitted by<br>Please provide any explanation | крм                                                                      |
|        |          |             |                         |     | Please provide any explanation                 | COMPLETE:                                                                |
|        |          |             |                         |     |                                                | Submit to SPO                                                            |
|        |          |             |                         |     |                                                |                                                                          |

47. After you have filled out the KPM information, click the red "KPM INFORMATION COMPLETE: Submit to SPO" button to submit the entry to the SPO and populate a date in the "Date Submitted" column of the KPM list.

IMPORTANT. If you do not click this button, we do not know the information on this page is complete. If a date is not populated in the "Date Submitted" column, the profile is incomplete.

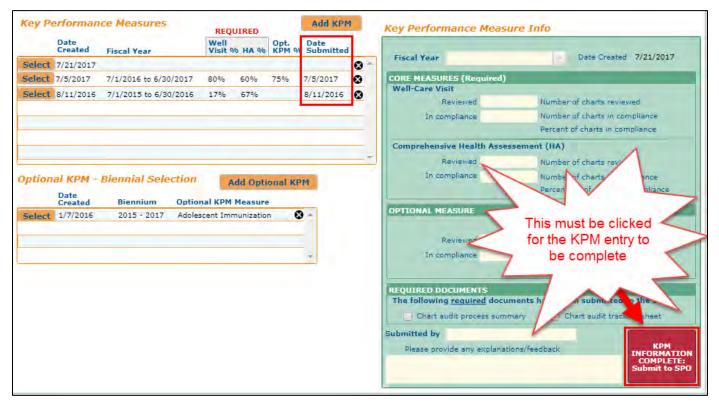

48. To <u>create</u> a new Optional KPM – Biennial Selection entry, click the "Add Optional KPM" button on the top right side of the Optional KPM list. This will open a blank Optional KPM entry for you to fill out. The SPO will notify SBHCs every two years when it is time to create an Optional KPM - Biennial Selection entry. Do not select a new Optional KPM unless you are directed by the SPO to do so.

<u>NOTE</u>: For more information about Optional KPM requirements visit the SBHC Data Requirements page of the SPO website (<u>www.healthoregon.org/sbhc</u>).

| 7/21/2017<br>1/7/2016 | 2015 - 2017                       | Adolescent Immunization      | 0                                                                      |
|-----------------------|-----------------------------------|------------------------------|------------------------------------------------------------------------|
| 1/7/2016              | 2015 - 2017                       | Adalascent Immunication      |                                                                        |
|                       |                                   | Careful to the second        | 0                                                                      |
| - Adolesc<br>Chlamy   | ent Immunization<br>dia Screening | This information is accurate |                                                                        |
|                       | Adolesc<br>Chiamy<br>Depress      |                              | Adolescent Immunization<br>Chiamydia Screening<br>Depression Screening |

49. After you have the Optional KPM – Biennial Selection filled out and verified to be correct, click the checkbox and type your name in the white box below it.

#### Physical Health Revenue Information

50. The "PH Revenue" tab contains a list of all annual revenue entries submitted for the site. To <u>view</u>, <u>edit</u> or <u>create</u> a center's yearly financial information which should include Physical and Dental Health services, click the "PH revenue" tab on the "SBHC Detail" page.

| HOME LIST Authority |           |                       |              |                   |          |             |     |            | SBHC ID 75 |
|---------------------|-----------|-----------------------|--------------|-------------------|----------|-------------|-----|------------|------------|
| Details             | s Op      | erations Sta          | ff Shift     | Hours             | Services | Cert Waiver | КРМ | PH Revenue | MH Revenue |
| inancial            | - Annual  | Revenue               |              | Add Annual I      | Rev      |             |     |            |            |
| E.                  | Date      | Fiscal Year           | Total Op Rev | Date<br>Submitted |          |             |     |            |            |
| Select 7            | 7/26/2019 | 7/1/2018 to 6/30/2019 |              |                   | 8        |             |     |            |            |
| Select 7            | 7/9/2019  |                       |              |                   | 0        |             |     |            |            |
| Select 6            | 5/14/2019 | 7/1/2018 to 6/30/2019 | \$975,626    | 7/1/2019          | •        |             |     |            |            |
| Select 6            | 5/12/2019 | 7/1/2017 to 6/30/2018 | \$24         | 6/13/2019         | 8        |             |     |            |            |
| Junco v             | ,12,2013  | 1112027 00 070072010  | 44.0         | 0,10,2012         |          |             |     |            |            |

51. You can <u>view</u> an existing or <u>edit</u> a recent individual financial entry by clicking the "Select" button on the left side of its row. This will show an overview of the information in a pane to the right. To open the financial entry further, click the "View/Edit Entry" button in the bottom right corner.

|      | Date<br>Created | Fiscal Year           | Total Op Rev | Date<br>Submitted |     | Annual Revenue Info                                   |
|------|-----------------|-----------------------|--------------|-------------------|-----|-------------------------------------------------------|
| lec1 | 7/21/2017       | 7/1/2016 to 6/30/2017 | \$152.241    |                   | 0 - | Date Created 7/21/2017                                |
| dect | 6/2/2016        | 7/1/2015 to 6/30/2016 | \$1.853,948  | 7/21/2017         | •   | Revenue Breakdown by Source                           |
| fect | 9/21/2015       | 7/1/2014 to 5/30/2015 | \$127,715    | 9/21/2015         | 0   |                                                       |
| lect | 7/14/2015       | 7/1/2012 to 6/30/2013 | \$68,131     | 7/31/2015         | 0   | Fiscal Year 7/1/2016 to 6/30/2017                     |
| lect | 8/5/2013        | 7/1/2013 to 5/30/2014 | \$1,986      | 7/14/2015         | 0   | Public funds (federal, state, county, city): \$15,020 |
| lect | 9/4/2012        | 7/1/2011 to 6/30/2012 | \$5,000      | 7/14/2015         | 0   | Medical Sponsor Funds:                                |
|      |                 |                       |              |                   |     | One time grants or awards (public of private):        |
|      |                 |                       |              |                   |     | Fundraising and in-kind durations:                    |
|      |                 |                       |              |                   |     |                                                       |
|      |                 |                       |              |                   |     | Patient feest \$3,000                                 |
|      |                 |                       |              |                   |     | Third party billing: \$134,221                        |
|      |                 |                       |              |                   |     | Others                                                |
|      |                 |                       |              |                   |     | Total Operating Revenue: \$152,241                    |
|      |                 |                       |              |                   |     | and a second second second second                     |
|      |                 |                       |              |                   |     | SBHC explanations/feedback                            |
|      |                 |                       |              |                   |     |                                                       |
|      |                 |                       |              |                   |     |                                                       |
|      |                 |                       |              |                   |     |                                                       |
|      |                 |                       |              |                   |     |                                                       |
|      |                 |                       |              |                   |     |                                                       |

52. To <u>create</u> a new annual revenue entry, click the "Add Annual Rev" button at the top. This will take you to a new screen, showing a blank "Physical Health Revenue Detail" page.

|             |         |                    |       |              |                   |          |         |      |     |            | SBHC ID 7  |
|-------------|---------|--------------------|-------|--------------|-------------------|----------|---------|------|-----|------------|------------|
| Details     | Ор      | erations           | Staff | Shift        | Hours             | Services | Cert Wa | iver | КРМ | PH Revenue | MH Revenue |
| nancial -   | Annual  | Revenue            |       |              | Add Annual R      | lev      |         |      |     |            |            |
| Dat         | te      | Fiscal Year        |       | Total Op Rev | Date<br>Submitted |          |         |      |     |            |            |
| Select 7/2  | 26/2019 | 7/1/2018 to 6/30/2 | 2019  |              |                   | 0        |         |      |     |            |            |
| Select 7/9  | /2019   |                    |       |              |                   | 0        |         |      |     |            |            |
| Select 6/1  | 4/2019  | 7/1/2018 to 6/30/3 | 2019  | \$975,626    | 7/1/2019          | 0        |         |      |     |            |            |
| Select 6/12 | 2/2019  | 7/1/2017 to 6/30/2 | 2018  | \$24         | 6/13/2019         | 8        |         |      |     |            |            |

53. The "Physical Health Annual Revenue Detail" page contains information about the fiscal year for the information being entered and contact information for the person filling out the form. Be sure to fill out all of these fields. <u>NOTE</u>: Physical Health Revenue entries should be entered for the *previous* fiscal year (July 1, 2022-June 30, 2023).

| SDITU Ndifie for solution       First Name       Phone         Fiscal Year       Last Name       Title         Public Funds/Grants/Dona ns       Fees/Billing       Other and Total       Email         Public Funds/Grants/Dona ns       Fees/Billing       Other and Total       Email         Public Funds/Grants/Dona ns       Fees/Billing       Other and Total       Email         Please enter total revenue received for each category<br>below for the entire fiscal y       (July 1 - June 30).       Add Grant         Revenue Source Bread       un: ts       us Source Breakdown:       Add Grant         Chris does NOT include billing ret       Annual Revenue<br>entries should be<br>for the previous       One time grants or awards TOTAL         SPO/AMH (Mental Health) Funds       Giscal year (July 1 -       One time grants or awards TOTAL         Other State Funds       Fiscal year (July 1 -       Fource Breakdown:<br>and in-kind donations       Add Event         County Funds       County Funds       Event Name       Revenue       Fource Breakdown:<br>and in-kind donations       Add Event                                                                                                    | BHC       |
|----------------------------------------------------------------------------------------------------|-----------|
| Public Funds/Grants/Dona       Fees/Billing       Other and Total       Email         Public Funds/Grants/Dona       Fees/Billing       Other and Total       Email         Public Funds/Grants/Dona       Please enter total revenue received for each category<br>below for the entire fiscal y       Cluy 1 - June 30).         Revenue Source Breakdown:       Add Grant         Public Medical Sponso       Mr.         Chis does NOT include billing re       Annual Revenue<br>entries should be<br>for the <u>previous</u><br>fiscal year (July 1 -       One time grants or awards TOTAL         Sp0/AME (Mendal Health) Funds<br>Other State Funds       For the <u>previous</u><br>fiscal year (July 1 -       One time grants or awards TOTAL         County Funds       For the ment       For the ment       Revenue         City Funds       For Name       Revenue         School District Funds       Event Name       Revenue                                                                                                    | C Detail  |
| Public Funds/Grants/Dond ons       Fees/Billing       Other and Total         Please enter total revenue received for each category<br>below for the entire fiscal y (July 1 - June 30).       Add Grant         Revenue Source Bread<br>Public/Medical Sponso<br>(This does NOT include billing ret       Image: Control of the control of the control of |           |
| Below for the entire fiscal yf (July 1 - June 30).       Revenue Source Bread<br>Public/Medical Sponso<br>(This does NOT include billing rel     Add Grant       Eederal Funds<br>Description of Federal Funds<br>SPO Base Funding<br>SPO/AMR (Mental Realth) Funds<br>Other State Funds<br>Description of Other State Funds     Annual Revenue<br>entries should be<br>for the <u>previous</u><br>fiscal year (July 1 - One time grants or awards TOTAL     One time grants or awards TOTAL       County Funds     County Funds     Event Name     Add Event       School District Funds     Event Name     Revenue                                                                                                    | _         |
| Public/Medical Sponso       s       Add Grant         (This does NOT include billing ret       Grant Name       Amount         Eederal Funds       Annual Revenue       entries should be         Description of Federal Funds       SPO Base Funding       Annual Revenue         SPO/AMH (Mental Health) Funds       Other State Funds       One time grants or awards TOTAL         Other State Funds       County Funds       Fund       Fund         City Funds       Event Name       Revenue         School District Funds       Event Name       Revenue                                                                                                    |           |
| (This does NOT include billing ret<br>Federal Funds<br>Description of Federal Funds<br>SPO Base Funding<br>SPO/AMH (Mental Health) Funds<br>Other State Funds<br>Description of Other State Funds<br>County Funds<br>City Funds<br>School District Funds                                                                                                    |           |
| Federal Funds       Annual Revenue<br>entries should be<br>for the previous<br>fiscal year (July 1 -<br>Other State Funds         SP0/AMR (Mental Health) Funds       Fiscal year (July 1 -<br>Other State Funds         Other State Funds       For         County Funds       For         City Funds       Event Name         School District Funds       Event Name                                                                                                    |           |
| Description of Federal Funds     entries should be<br>for the previous       SPO Base Funding     spot American State Funds       SPO/AMH (Mental Health) Funds     fiscal year (July 1 -       Other State Funds     fiscal year (July 1 -       Description of Other State Funds     Funds       County Funds     Funds       City Funds     Event Name       School District Funds     Event Name                                                                                                    |           |
| State Funds     for the previous       SPO/AMH (Mental Health) Funds     fiscal year (July 1 -       Other State Funds     fiscal year (July 1 -       Description of Other State Funds     for the previous       County Funds     for the previous       City Funds     for the previous       School District Funds     for the previous                                                                                                    |           |
| SPO/AMH (Mental Health) Funds<br>Other State Funds<br>Description of Other State Funds<br>County Funds<br>City Funds<br>School District Funds                                                                                                    |           |
| SPO/AMH (Mental Health) Funds<br>Other State Funds<br>Description of Other State Funds<br>City Funds<br>School District Funds                                                                                                    | 1         |
| Other State Funds Description of Other State Funds County Funds City Funds School District Funds                                                                                                    | -         |
| County Funds City Funds City Funds School District Funds                                                                                                    |           |
| County Funds City Funds City Funds School District Funds                                                                                                    |           |
| School District Funds                                                                                                    |           |
|                                                                                                    |           |
|                                                                                                    | 1         |
|                                                                                                    |           |
| Medical Sponsor Funds                                                                                                    |           |
| Public/medical sponsor funds TOTAL                                                                                                    |           |
| Donations TOTAL                                                                                                    | 1         |
|                                                                                                    | t Page >> |

54. The <u>Physical Health Revenue Entry</u> has three tabs: public/medical sponsor funds, grants, fundraising/in-kind donations, patient fees, third party billing, and other funding sources.

| SBHC Name Fake SBHC                                   | First                    | Name                                                      | Phone                 | Back to SBH<br>C Detail |
|-------------------------------------------------------|--------------------------|-----------------------------------------------------------|-----------------------|-------------------------|
| Fiscal Year                                           | Last                     | Name                                                      | Title                 |                         |
| blic Funds/Grants/Donations                           | Fees/Billing             | Other and Total                                           | Cingii                |                         |
|                                                       | Please enter total reven | ue received for each categ<br>scal year (July 1 - June 30 | ory                   |                         |
|                                                       | below for the entire fi  | scar year (July 1 - June 30,                              | -                     |                         |
| Revenue Source Breakdown<br>Public/Medical Sponsor Fu | 1                        | Revenue Source Bre<br>Grants                              | akdown:               | Add Grant               |
| (This does NOT include billing r                      | 1                        |                                                           | ant Name An           | nount                   |
|                                                       |                          |                                                           |                       | ~                       |
| Feder ds                                              |                          |                                                           |                       |                         |
|                                                       | /                        | 1                                                         |                       |                         |
| Totals might no                                       | t /                      |                                                           |                       | ~                       |
| calculate until yo                                    |                          | One time                                                  | grants or awards TOTA | L                       |
| leave the revenu                                      |                          | Revenue Source Bre                                        | akdoum                |                         |
| entry and come ba                                     | ack.                     | Fundraising and in-k                                      |                       | Add Event               |
|                                                       |                          | Event Name                                                | Re                    | venue                   |
| School 1                                              |                          |                                                           |                       | ^                       |
| Medical                                               |                          |                                                           |                       |                         |
| lic/medical spon                                      |                          |                                                           |                       | ~                       |
|                                                       |                          |                                                           | Donations TOTA        |                         |

55. <u>Navigate through all three pages/tabs of information</u> by clicking their respective tab or the "Next Page" button at the bottom.

|                                                                                                    | Please enter total n<br>below for the ent                                        | evenue received for each category<br>ire fiscal year (July 1 - June 30). |                                       |
|----------------------------------------------------------------------------------------------------|----------------------------------------------------------------------------------|--------------------------------------------------------------------------|---------------------------------------|
| Revenue Source Br<br>Public/Medical Spo                                                                                           |                                                                                  | Revenue Source Breakdo<br>Grants                                         | Add Grant                             |
| (This does NOT include !                                                                                                    | billing revenue)                                                                 | Grantor Name Grant Na                                                    | me Amount                             |
|                                                                                                    |                                                                                  | grantor grant nam                                                        | ne \$\$23,453.00 8                    |
| Federal Funds                                                                                                    |                                                                                  |                                                                          |                                       |
| Description of Federal Funds                                                                                                    | funds                                                                            |                                                                          |                                       |
| State Funds                                                                                                    |                                                                                  | j.h.                                                                     |                                       |
| SPO Base Funding                                                                                                    | \$2,354,00                                                                       |                                                                          |                                       |
|                                                                                                    | 341334190                                                                        |                                                                          | 7                                     |
| SPOVAMH (Mental Health) Funds                                                                                                    | \$2,534.00                                                                       | One time grants                                                          | s or awards TOTAL \$523,453.0         |
| SPO/AMH (Mental Health) Funds<br>Other State Funds                                                                                |                                                                                  | One time grants                                                          | s or awards TOTAL \$523,453.0         |
|                                                                                                    | \$2,534.00                                                                       |                                                                          | and the state of the state            |
| Other State Funds                                                                                                    | \$2,534.00<br>\$542.00                                                           | One time grants<br>Revenue Source Breakdo<br>Fundraising and in-kind o   | wm:                                   |
| Other State Funds<br>Description of Other State Funda                                                                             | \$2,534.00<br>\$542.00<br>description                                            | Revenue Source Breakdo                                                   | wm:                                   |
| Other State Funds<br>Description of Other State Funds<br><u>County Funds</u>                                                      | \$2,534.00<br>\$542.00<br>description<br>\$54,534.00                             | Revenue Source Breakdo<br>Fundraising and in-kind o                      | wn;<br>donations Add Event            |
| Other State Funds<br>Description of Other State Funds<br><u>County Funds</u><br><u>City Funds</u>                                 | \$2,534.00<br>\$542.00<br>description<br>\$54,524.00<br>\$524.00                 | Revenue Source Breakdo<br>Fundraising and in-kind o<br>Event Name        | wn;<br>donations Add Event<br>Revenue |
| Other State Funds<br>Description of Other State Funds<br><u>County Funds</u><br><u>City Funds</u><br><u>School District Funds</u> | \$2,534.00<br>\$542.00<br>description<br>\$34,534.00<br>\$524.00<br>\$234,523.00 | Revenue Source Breakdo<br>Fundraising and in-kind o<br>Event Name        | wn;<br>donations Add Event<br>Revenue |

56. Like the Certification Waiver and KPM entries, you can <u>create</u> entries for specific grants, fundraising events, and other sources by clicking their respective "Add..." button and filling out the fields that are created on the row below.

| Physical Health Revenue Der                                                                                                    | tail The purpose of this report is to identify<br>revenue Oregon State-Funded SBHC                                                      | all sources of operating<br>'s receive every year.                 | Ealth SBHC              |
|----------------------------------------------------------------------------------------------------|----------------------------------------------------------------------------------------------------|--------------------------------------------------------------------|-------------------------|
| C Name Fake S IC                                                                                                    | First Name<br>Last Name                                                                                                    | Phone<br>Title<br>Email                                            | Back to SBH<br>C Detail |
| Public<br>After you hit the "Add"<br>button, an entry row will be<br>created below it for you to fil<br>out. Just click in the blank                                                 | Ing     Other and Tot       Sevenue received for each of iscal year (July 1 - Jun)       Revenue source       Grants       Grantor Name | category<br>le 30).                                                | Add Grant               |
| Funds       Description     oteral Funds       State Funds       SPO Base Funding       SPO/AMH (Mental Health) Funds       Other State Funds       Description of Other State Funds | de                                                                                                    | ck this button to<br>elete an entry.<br>time grants or awards TOT/ | AL                      |

57. The <u>"Fees/Billing" page/tab</u> is where you enter physical health revenue gained from patient fees or third-party billing for physical and dental health services.

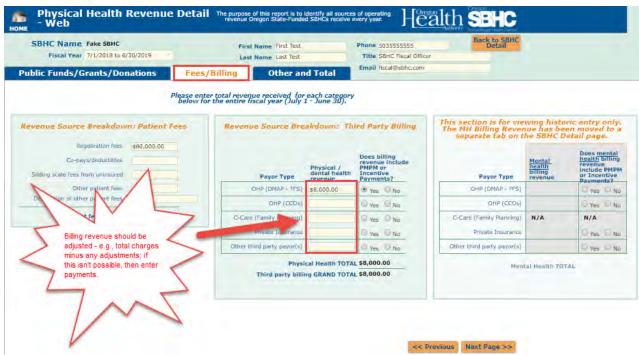

58. The <u>"Other and Total" page/tab</u> is where you add additional sources of funding not covered by the previous sources.

| Physical Health Revenue Detail The purpose of thi revenue Oregon<br>номе                                                                                                    | is report is to identify all sources of operating<br>n State-Funded SBHCs receive every year.                                                                                                    |
|----------------------------------------------------------------------------------------------------|----------------------------------------------------------------------------------------------------|
| SBHC Name Fake SBHC First Nam<br>Fiscal Year Last Nam<br>Public Funds/Grants/Donations Fees/Billing                                                                                                    |                                                                                                    |
| Revenue Source Breakdown:<br>Other funding source       Add Other         Source Description       Amount         Image: Source Description       Image: Source Description         Source Description       Amount         Image: Source Description       Image: Source Description         Source Description       Amount         Image: Source Description       Image: Source Description         Source Description       Amount         Image: Source Description       Image: Source Description         Source Description       Amount         Image: Source Description       Image: Source Description         Source Description       Amount         Image: Source Description       Image: Source Description         Source Description       Amount         Image: Source Description       Image: Source Description         Image: Source Description       Image: Source Description         Image: Source Description       Image: Source Description         Image: Source Description       Image: Source Description         Image: Source Description       Image: Source Description         Image: Source Description       Image: Source Description         Image: Source Description       Image: Source Description         Image: Source Descripting       Image: Source Description< | Revenue Breakdown by Source<br>Public funds (federal, state, county, city)<br>Medical Sponsor Funds<br>One time grants or awards (public of private)<br>Fundraising and in-kind donations<br>Patient fees<br>Third party billing<br>Other<br>GRAND TOTAL OPERATING REVENUE<br>for : |
| Please provide any explanations/feedback                                                                                                    | FINANCIAL INFO<br>RMATION COMP<br>LETE: Submit to<br>SPO                                                                                                    |

59. After all three pages/tabs are complete, <u>submit the information by clicking</u> <u>"FINANCIAL INFORMATION COMPLETE: Submit to SPO" button</u>. Clicking this button will populate a date in the "Date Submitted" column of the "Financial – Annual Revenue" entry list on the "Financial" tab of the "SBHC Detail" page (see below).

<u>IMPORTANT</u>. If you do not click this button, we do not know the information entered is complete. If a date is not populated in the "Date Submitted" column, the profile is incomplete.

| Title SBHC Fiscal Officer                                                                      |
|------------------------------------------------------------------------------------------------|
| Email fiscal@sbhc.com                                                                          |
| nue Breakdown by Source<br>ds (federal, state, county, city) \$15,020<br>Medical Sponsor Funds |
| ts or awards (public of private)                                                               |
| Patient fees \$3,000<br>Third party billing \$134.221                                          |
| Other<br>TING REVENUE<br>16 is 6/30/2017: \$152,241                                            |
| EC PREVIOUS                                                                                    |
| ive KPM PH Revenue MH Rev                                                                      |
| he date you click the submission<br>button should populate here on<br>the "PH Revenue" tab.    |
|                                                                                                |

### Mental Health Revenue Information

60. To <u>create</u> a new annual Mental Health revenue entry, click the "Add MH Billing" button at the top. This will take you to a new screen, showing a blank "Mental Health Revenue Detail" page.

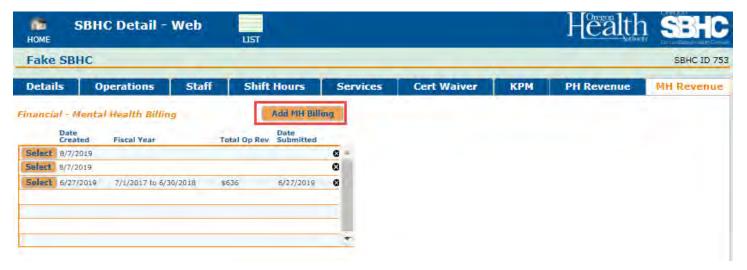

61. The "Mental Health Annual Revenue Detail" page includes information about the fiscal year for the information being entered and contact information for whoever fills out the form. Enter information in the red boxes. <u>NOTE</u>: Mental Health Revenue entries should be entered for the *previous* fiscal year (July 1,2022 -June 30, 2023).

| SBHC Name Fake SBHC<br>Fiscal Year 7/1/2018 to 6/30/2019 | First Name<br>Last Name                         |                                        |                                                                                       | 1-555-1212<br>ling Director | Back to<br>Del |
|----------------------------------------------------------|-------------------------------------------------|----------------------------------------|---------------------------------------------------------------------------------------|-----------------------------|----------------|
| illing Revenue and State Funds                           | Other and Total                                 |                                        | Émail jo                                                                              | in.smith@mhagency.org       |                |
|                                                          | Please enter total reve<br>below for the entire | nue received f<br>fiscal year (Jul     | or each category<br>y 1 - June 30).                                                   |                             |                |
| State Funds                                              | Rev                                             | enue Source                            | Breakdown: Thi<br>Rillinn                                                             | rd Party                    |                |
| SPO Mental Health Funding \$33,000                       | Payor Type                                      | Mental<br>health<br>billing<br>revenue | Does mental<br>health billing<br>revenue<br>include PMPM<br>or Incentive<br>Payments? |                             |                |
|                                                          | OHP (DMAP - FFS                                 | \$2,500.00                             | Tres. O No                                                                            |                             |                |
|                                                          | OHP (CCOs                                       | ) \$3,500.00                           | Tres. O No                                                                            |                             |                |
|                                                          | Private Insurance                               | \$4,000.00                             | O Yes @ No                                                                            |                             |                |
| 1                                                        | Other third party payer(s                       | \$5,500.00                             | 🔍 ves 🖲 Nu                                                                            |                             |                |
| NN                                                       | Mental Health TOT                               | AL \$15,500.00                         | -                                                                                     |                             |                |
| This will auto-populat                                   |                                                 | C. C. C. C. C. C.                      |                                                                                       |                             |                |
| with the Total dollars                                   |                                                 |                                        |                                                                                       |                             |                |
| entered on this Tab.                                     | 5                                               |                                        |                                                                                       |                             |                |

62. The <u>"Other and Total" page/tab</u> is where you add any additional sources of funding not covered by the previous sources and a summary of the total amounts entered on the first page/tab. You can <u>create</u> entries for other sources of mental health revenue by clicking the "Add Other" button and filling out the fields that are created on the row below.

| SBHC Name Fake SBHC                             |                  | First Name test persor | 5 Phone 555-55            | 55 Back       |
|-------------------------------------------------|------------------|------------------------|---------------------------|---------------|
| Fiscal Year 7/1/2017 to 6/30/2018               |                  | Last Name supa 5       | Title Master              | 5             |
| illing Revenue and State Funds                  | Othe             | er and Total           | Email big5@e              | mail.5        |
| evenue Source Breakdown:<br>ther funding source | Adv              | f Other                | Revenue Breakdown by      | Source        |
| ource Description                               | Amount           |                        | State                     | tunds \$555   |
| School district                                 | \$5.000.00       | 0 -                    | Third party               | billing \$70  |
|                                                 |                  |                        |                           | Other \$5,000 |
|                                                 |                  |                        | GRAND TOTAL OPERATING REV | ENLIE         |
|                                                 |                  |                        | for 7/1/2017 to 6/30/     |               |
|                                                 | in the formation |                        |                           |               |
| Other Funding sources TOTA                      | L \$5,000.00     |                        |                           |               |
|                                                 |                  |                        |                           |               |
|                                                 |                  |                        |                           |               |
|                                                 |                  |                        |                           |               |
|                                                 |                  |                        |                           |               |
| lease provide any explanations/feedback         |                  |                        |                           |               |
| rease browner and exhibition and research       |                  |                        |                           |               |
|                                                 |                  |                        |                           |               |
|                                                 |                  |                        |                           |               |

63. After both pages/tabs are complete, <u>submit the information by clicking the</u> <u>"FINANCIAL INFORMATION COMPLETE: Submit to SPO" button</u> in the lower right corner of the "Other and Total" page/tab of the "Mental Health Revenue Detail" entry. Clicking this button will populate a date in the "Date Submitted" column of the "Financial Mental Health Billing" entry list on the "Financial" tab of the "SBHC Detail" page (see below).

| SBHC Name Fake SBHC                     |                      | First Nam   | e test person 5                         | Phone 555-5555                | Back to SBI<br>Detail |
|-----------------------------------------|----------------------|-------------|-----------------------------------------|-------------------------------|-----------------------|
| Fiscal Year 7/1/2017 to 6/30/2018       |                      | Last Nam    | e supa 5                                | Title Master 5                |                       |
| illing Revenue and State Funds          | Othe                 | r and Total |                                         | Email big5@email.5            |                       |
| evenue Source Breakdown:                | Add                  | Other       | Revenue                                 | Breakdown by Source           |                       |
| ther funding source                     |                      | owner       |                                         | State funds \$555             |                       |
| iource Description<br>School district   | Amount<br>\$5,000.00 | 0 -         |                                         | Third party billing \$70      |                       |
| abieu disince                           | \$3,000.00           | 0 -         |                                         | Other \$5,00                  | o                     |
|                                         |                      |             |                                         | and the second second         |                       |
|                                         |                      |             |                                         | 7/1/2017 to 6/30/2018: \$5,62 | IS                    |
| Other funding sources TOT.              | AL                   | _           |                                         |                               |                       |
|                                         |                      | 1           | N                                       |                               |                       |
|                                         |                      | 5           | This must be clicked for the MH Revenue | 3                             |                       |
| lease provide any explanations/feedback |                      |             | entry to be complete.                   |                               |                       |
|                                         |                      | L           | -                                       |                               |                       |
|                                         |                      |             | 1 ~~                                    |                               |                       |
|                                         |                      |             |                                         |                               |                       |

<u>IMPORTANT</u>. If you do not click this button, we do not know the information entered is complete. If a date is not populated in the "Date Submitted" column, the profile is incomplete.

| HOME   | SBHC Detail -                                                                | Web   | LIST                                          |          |             |                                                         | Health     | n <b>SBHC</b> |
|--------|------------------------------------------------------------------------------|-------|-----------------------------------------------|----------|-------------|---------------------------------------------------------|------------|---------------|
| Fake   | SBHC                                                                         |       |                                               |          |             |                                                         |            | SBHC ID 753   |
| Detail | s Operations                                                                 | Staff | Shift Hours                                   | Services | Cert Waiver | КРМ                                                     | PH Revenue | MH Revenue    |
|        | Mental Health Billin Date Created Fiscal Year      B/27/2019 7/1/2017 to 6/2 | т     | Add MH Bill<br>otal Op Rev<br>5,625 8/19/2019 |          | submissi    | you click the<br>on button sho<br>here on the W<br>Tab. |            |               |

# Mental Health Revenue Entry for Outside MH Agencies

A new login area in the Operational Profile was created to allow outside Mental Health agencies working with SBHCs to create their own Billing and Revenue entry for the October 1<sup>st</sup> deadline. <u>The new login area is ONLY needed for Outside MH agencies</u> providing services in the SBHC who need to directly submit their annual billing and revenue information to the SBHC State Program Office.

Medical Sponsors who provide mental health services enter their mental health billing/revenue into the OP using their regular Account ID and password. If the outside MH agency would like the Medical Sponsor to enter their MH billing and revenue entry into the OP, feel free to do so.

In order to gain access to the new separate MH billing/revenue entry area of the OP, a request for Login ID and password should be sent to our SBHC State Program Office email address: SBHC.PROGRAM@ODHSOHA.OREGON.GOV. Please let us know the name of your MH agency and the SBHC(s).

#### **Internet Browsers**

You can only use Chrome, Safari, Edge or Internet Explorer (11 or higher).

Click the link to login: http://mchweb.oha.state.or.us/fmi/webd

64. Open the SBHC Operational Profile login page by clicking the "SBHC" icon.

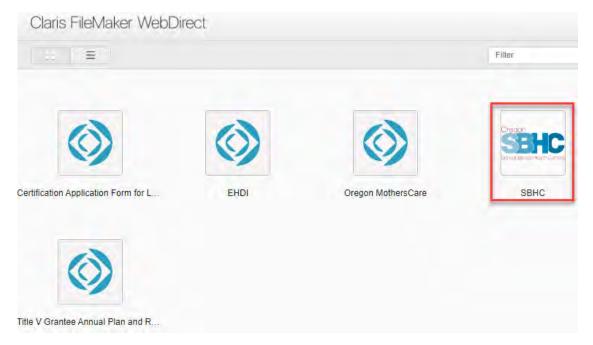

65. Enter your account ID and password and click the "OK" button.

<u>NOTE</u>: You must get your account name and password from the SBHC Program Office (<u>SBHC.PROGRAM@ODHSOHA.OREGON.GOV</u>)

| pen database | "SBHC" with: |                |  |
|--------------|--------------|----------------|--|
|              | Biest Actor  |                |  |
|              | Account Name | e and Password |  |
| Account Name | :            |                |  |
| Password:    |              |                |  |

66. After logging in, you will see a list of all SBHCs in the database. Scroll down and click on the "To SBHC" button for the SBHC you want to create a Mental Health Billing/Revenue entry. You will only have access to entries you create with your Login ID. If you accidentally create an entry for the wrong SBHC, send an email to <u>SBHC.PROGRAM@ODHSOHA.OREGON.GOV</u> so we can clean up the database.

|        |         | Name                                 | System                                 | County      |
|--------|---------|--------------------------------------|----------------------------------------|-------------|
|        | To SBHC | Eagle Point High School              | Rogue Community Health                 | Jackson     |
|        | To SBHC | Ensworth Community SBHC              | Mosaic Medicai                         | Deschutes   |
|        | To SBHC | Estacada High School                 | Orchid Health                          | Clackamas   |
|        | To SBHC | Evergreen Elementary School          | Siskiyou Community Health Center       | Josephine   |
|        | To SBHC | Fake SBHC                            | zCascadiaTest                          | Cascadiag   |
|        | To SBHC | Fake2                                | zCascadiaTest                          | Fake County |
|        | To SBHC | Forest Grove High School             | Virginia Garcia Memorial Health Center | Washington  |
|        | To SBHC | Franklin High School                 | Multhomah County Health Department     | Multhomah   |
|        | To SBHC | George Middle School                 | Multromah County Health Department     | Multnomah   |
|        | To SBHC | Gilchrist School Based Health Center | La Pine Community Health Center        | Klamath     |
|        | To SBHC | Grant High School                    | Multromah County Health Department     | Multromah   |
|        | To SBHC | Grant Union                          | Grant County Health Department         | Grant       |
| og Out | To SBHC | Grants Pass High School              | Siskiyou Community Health Center       | Josephine   |
|        | To SBHC | Hanby Middle School                  | La Clínica                             | Jackson     |

67. To <u>create</u> a new annual Mental Health revenue entry, click the "Add MH Billing" button at the top. This will take you to a new screen, showing a blank "Mental Health Revenue Detail" page.

| DE SE                                         | HC Detail -        | Mental Health Re | venue - Web                       | Н |
|-----------------------------------------------|--------------------|------------------|-----------------------------------|---|
| Fake SBHO                                     | 1                  |                  |                                   |   |
| MH Billing                                    |                    |                  |                                   |   |
| SBHC Name Fak                                 | e SBHC             |                  | Host School Name Fake High School |   |
| SBHC Info<br>Address Line 1<br>Address Line 2 |                    | or (97211        |                                   |   |
| Financial - Mer<br>Date<br>Created            | ntal Health Billin | Dat              | NH Billiog                        |   |
|                                               |                    |                  |                                   |   |
| -                                             |                    |                  |                                   |   |
|                                               |                    |                  |                                   |   |

83 The "Mental Health Revenue Detail" page <u>contains information for a single annual</u> <u>revenue entry</u>. The top of the page includes information about the fiscal year for the information being entered and contact information for whoever fills out the form. <u>NOTE</u>: Mental Health Revenue entries should be entered for the <u>previous</u> fiscal year (July 1, 2022 -June 30, 2023). Enter information in the red boxes:

| SBHC Name Fake SBHC Fiscal Year 7/1/2018 to 6/30/2019 Hing Revenue and State Funds Oth | First Name<br>Last Name                                  |                                        | Phone 971-                                                                            |                    |        |
|----------------------------------------------------------------------------------------|----------------------------------------------------------|----------------------------------------|---------------------------------------------------------------------------------------|--------------------|--------|
| lling Revenue and State Funds Oth                                                      |                                                          | Smith                                  | Title Billin                                                                          |                    | Back t |
|                                                                                        | er and lotal                                             |                                        |                                                                                       | smith@mhagency.org |        |
| Ple<br>State Funds                                                                     | ase enter total reven<br>elow for the entire fi<br>Rever |                                        | Breakdown: Third                                                                      | Party              | _      |
| SPO Mental Health Funding \$33,000                                                     |                                                          |                                        | Rillinn                                                                               | 10-10 C            |        |
| and mental meator rending \$35,000                                                     | Payor Type                                               | Mental<br>health<br>billing<br>revenue | Does mental<br>health billing<br>revenue<br>include PMPM<br>or Incentive<br>Payments? |                    |        |
|                                                                                        | OHP (DMAP - FFS)                                         | \$2,500.00                             | Tres. O No                                                                            |                    |        |
|                                                                                        | OHP (CCOs)                                               | \$3,500.00                             | 🖲 Yes. 🔍 No                                                                           |                    |        |
|                                                                                        | Private Insurance                                        | \$4,000.00                             | O Yes @ No                                                                            |                    |        |
|                                                                                        | Other third party payer(s)                               | \$5,500.00                             | Ves ® Nu                                                                              |                    |        |
| This will auto-populate<br>with the Total dollars                                      | Mental Health TOTAL                                      | \$15,500.00                            |                                                                                       |                    |        |
| entered on this Tab.                                                                   |                                                          |                                        |                                                                                       |                    |        |
|                                                                                        |                                                          |                                        |                                                                                       |                    |        |

84. The "<u>Other and Total" page/tab</u> is where you add any additional sources of funding not covered by the previous sources. You can <u>create</u> entries for other sources of mental health revenue by clicking the "Add Other" button and filling out the fields that are created on the row below. A summary of the total amounts entered on the first page/tab will auto-populate on the right side of the page.

| SBHC Name Fake SBHC                              |             | First Name test p | erson 5     | Phone 555-5555       |         | Back to<br>Deta |
|--------------------------------------------------|-------------|-------------------|-------------|----------------------|---------|-----------------|
| Fiscal Year 7/1/2017 to 6/30/2018                |             | Last Name supa 5  | 5           | Title Master 5       |         | -               |
| illing Revenue and State Funds                   | Other and T | otal              |             | Email big5@email.5   |         |                 |
| levenue Source Breakdown:<br>ther funding source | Add Other   |                   | Revenue Bri | eakdown by Sour      | ce      |                 |
|                                                  | mount       |                   |             | State funds          | \$555   |                 |
|                                                  | 5,000.00    |                   |             | Third party billing  | \$70    |                 |
|                                                  |             |                   |             | Other                | \$5,000 |                 |
|                                                  |             |                   | GRAND TOTAL | OPERATING REVENUE    |         |                 |
|                                                  | (1)         |                   | for 7/3     | 1/2017 to 6/30/2018: | \$5,625 |                 |
| Other funding sources TOTAL                      | 5.000.00    | -                 |             |                      |         |                 |
|                                                  |             |                   |             |                      |         |                 |
| Please provide any explanations/feedback         |             |                   |             |                      |         |                 |
|                                                  |             |                   |             |                      |         |                 |
|                                                  |             |                   |             |                      |         |                 |

85. After both pages/tabs are filled out and verified to be correct, <u>submit your</u> <u>information to the SPO by clicking the "FINANCIAL INFORMATION COMPLETE:</u> <u>Submit to SPO" button</u> in the lower right corner of the "Other and Total" page/tab. Clicking this button will populate a date in the "Date Submitted" column of the "Financial – Annual Revenue" entry list on the "Financial" tab of the "SBHC Detail" page (see below).

|                                         |            |            |                       |                                             | calth S                                                                                                    | 1021025           |
|-----------------------------------------|------------|------------|-----------------------|---------------------------------------------|----------------------------------------------------------------------------------------------------|-------------------|
| SBHC Name Fake SBHC                     |            | First Name | test person 5         | Phone 555-5555                              | Bac                                                                                                    | k to SB<br>Detail |
| Fiscal Year 7/1/2017 to 6/30/2018       |            | Last Name  | supa 5                | Title Master 5                              |                                                                                                    |                   |
| illing Revenue and State Funds          | Other and  | Total      |                       | Email big5@email.5                          |                                                                                                    |                   |
| evenue Source Breakdown:                | Add Other  | . 1        | Revenue B             | reakdown by Sourc                           | e                                                                                                    |                   |
| ther funding source                     |            |            |                       | State funds                                 | \$555                                                                                                    |                   |
| iource Description<br>School district   | \$5,000.00 |            |                       | Third party billing                         | \$70                                                                                                    |                   |
| 3000 district                           | \$3,000.00 |            |                       | Other                                       | \$5.000                                                                                                    |                   |
|                                         |            |            |                       |                                             | and a second second sec |                   |
|                                         |            |            | GRAND TOTA            | L OPERATING REVENUE<br>1/2017 to 6/30/2018: | \$5,625                                                                                                    |                   |
|                                         |            |            |                       |                                             |                                                                                                    |                   |
| Other funding sources TOTAL             | \$5,000.00 |            |                       |                                             |                                                                                                    |                   |
|                                         |            | 5          | A                     |                                             |                                                                                                    |                   |
|                                         |            | 1          | NI                    |                                             |                                                                                                    |                   |
|                                         |            |            | 1× -                  | 7                                           |                                                                                                    |                   |
|                                         |            | 5          | This must be clicked  | 6                                           |                                                                                                    |                   |
|                                         |            |            | for the MH Revenue    | >                                           |                                                                                                    |                   |
| lease provide any explanations/feedback |            |            | entry to be complete: |                                             |                                                                                                    |                   |
|                                         |            | L          | -                     |                                             |                                                                                                    |                   |
|                                         |            |            | 1 AA                  |                                             |                                                                                                    |                   |
|                                         |            |            | 1/20                  |                                             |                                                                                                    | _                 |
|                                         |            |            |                       |                                             |                                                                                                    |                   |

<u>IMPORTANT</u>. If you do not click the Submit button, we do not know the information entered is complete. If a date is not populated in the "Date Submitted" column, the profile is incomplete.

| HOME                                         | 5BHC Detail -   | Web   | LIST                                               |          |             |                                                         | Health     | 1 SBHC      |
|----------------------------------------------|-----------------|-------|----------------------------------------------------|----------|-------------|---------------------------------------------------------|------------|-------------|
| Fake SB                                      | нс              |       |                                                    |          |             |                                                         |            | SBHC ID 753 |
| Details                                      | Operations      | Staff | Shift Hours                                        | Services | Cert Waiver | КРМ                                                     | PH Revenue | MH Revenue  |
| Financial - M<br>Date<br>Crea<br>Select 6/27 | ted Fiscal Year | Тс    | Add MH Bill<br>Date<br>Submitted<br>(625 8/19/2019 |          | submissi    | you click the<br>on button sho<br>here on the W<br>Tab. |            |             |

86. If you need to create Mental Health Billing/Revenue entries for other SBHCs, click on the Home button in the upper left corner of the screen and it will return you to the list of all SBHCs. You can begin on step #81 to create additional entries for other SBHCs.

| HOME SB                                       | HC Detail - Me                          | ental Heal | th Rever     | nue - Web                         |  |
|-----------------------------------------------|-----------------------------------------|------------|--------------|-----------------------------------|--|
| Fake SBHC                                     |                                         | _          |              |                                   |  |
| MH Billing                                    |                                         |            |              |                                   |  |
| SBHC Name Fak                                 | e SBHC                                  |            |              | Host School Name Fake High School |  |
| SBHC Info<br>Address Line 1<br>Address Line 2 | SBHC Physical Address<br>555 Ne 9th ave |            |              |                                   |  |
|                                               | Portland                                | or 97211   |              | 100                               |  |
| Financial - Men                               | ital Health Billing                     |            | Add MH B     | Billing                           |  |
| Date<br>Created                               | Fiscal Year                             | Total Op   | Rev Submitte | ted                               |  |
| Select 7/29/201                               | 9                                       | #32        | 7/29/201     | 019 6 *                           |  |
|                                               |                                         |            |              |                                   |  |
|                                               |                                         |            |              |                                   |  |
| 1                                             |                                         |            |              |                                   |  |
|                                               |                                         |            |              | *                                 |  |

If you require any assistance or have questions, contact the Oregon SBHC State Program Office <u>SBHC.PROGRAM@ODHSOHA.OREGON.GOV</u>